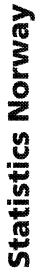

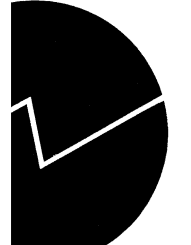

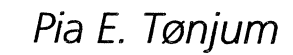

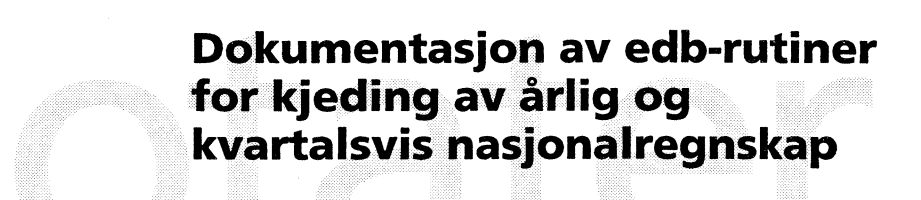

# **Innholdsfortegnelse**

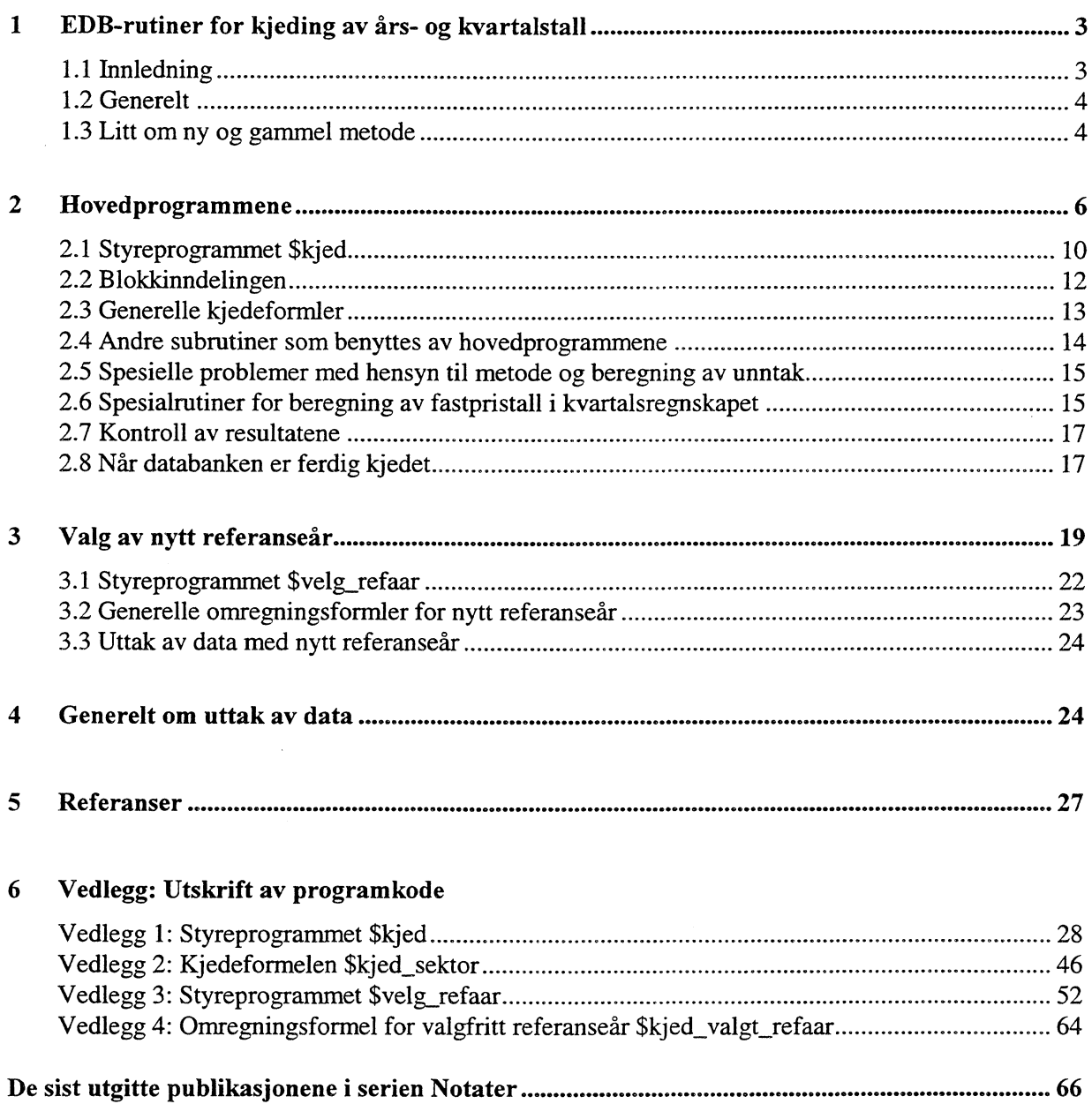

 $\bar{\mathbf{z}}$ 

 $\label{eq:2.1} \frac{1}{\sqrt{2}}\left(\frac{1}{\sqrt{2}}\right)^{2} \left(\frac{1}{\sqrt{2}}\right)^{2} \left(\frac{1}{\sqrt{2}}\right)^{2} \left(\frac{1}{\sqrt{2}}\right)^{2} \left(\frac{1}{\sqrt{2}}\right)^{2} \left(\frac{1}{\sqrt{2}}\right)^{2} \left(\frac{1}{\sqrt{2}}\right)^{2} \left(\frac{1}{\sqrt{2}}\right)^{2} \left(\frac{1}{\sqrt{2}}\right)^{2} \left(\frac{1}{\sqrt{2}}\right)^{2} \left(\frac{1}{\sqrt{2}}\right)^{2} \left(\$ 

# **1 EDB-rutiner for kjeding av års- og kvartalstall**

### **1.1 Innledning**

**Dette er en teknisk dokumentasjon av edb-rutinene for kjeding av årlige og kvartalsvise nasjonalregn.skapstall. Hovedvekten er lagt på å gjøre rede for hvordan prosedyrene er programmert, hva de gjør, hvor de henter data, og hvordan de vedlikeholdes. En mer beregningsteknisk beskrivelse av metoder for kjeding er gitt i NOS Nasjonalregnskap 1991 (kapittel 4) og i NOS Kvartalsvis nasjonalregnskap 1978-1990 (avsnitt 4.2.3).**

**Etter en generell oversikt over når og hvorfor det er aktuelt** a **benytte kjedingsrutinene, beskrives forskjellene mellom gammelt og nytt system med hensyn til metode (leseren kan evt. hoppe over avsnitt 1.3). Deretter beskrives bruk og vedlikehold av hovedprogrammet og subrutinene. I den forbindelse vil også spesialrutinene for beregning av fastpristall i kvartalsregnskapet bli beskrevet. Hensikten er** å **gjøre rede for de tilpasninger som er foretatt for** å **kjede tilbakegående tidsserier for eksport og import i forbindelse med Marsregnskapet. Avslutningsvis i kapittel 2 omtales uttak av kjedede data. Etter ønske fra bl.a. OECD, IMF, EUROSTAT og mange andre brukere av nasjonalregnskapstall, er det også laget prosedyrer som gjør det mulig for brukeren å velge nytt referanseår selv. Disse prosedyrene blir beskrevet del 3. Til slutt gjennomgåes uttak av nasjonalregnskapstall generelt, fordi arbeidsdatabasene som er omtalt i dette notatet, ofte må åpnes i en bestemt rekkefølge for at brukeren skal** få ut **«riktige» vekstrater (i databasene med offisielle tall får brukeren automatisk tak i. de «riktige», avstemte volumvekstratene, slik at åpningsrekkefølgen er av mindre betydning). Med mindre annet er nevnt eksplisitt, er beregning av års- og kvartalstall (kjedingsrutiner for kvartalstall er testet, men ikke tatt i bruk) programmert på samme måte.**

**Alle prosedyrer og hjelpevariable har forøvrig fått mest mulig selvforklarende navn. Dessuten inneholder alle prosedyrer forklaringer og dokumentasjon av beregningene som utføres mv. Styreprogrammene \$kjed og \$velg\_refaar er dessuten bygget opp på samme måte, og alle prosedyrer er navngitt likt, f.eks. utføre:rer \$kjed\_kons og \$velg\_refaar\_kons beregninger for de samme konsumvariablene (se nærmere omtale i kapittel 2 og 3). Enkelte hjelpeprosdyrer benyttes også av begge programmene..**

**Samtlige prosedyrer er forøvrig programmert i FAME (Forecasting, Analysis, and Modeling Environment). Alle databaser som prosedyrene leser fra eller oppretter når de kjøres, er tidsseriedatabaser i FAME, og alle variable er navngitt i henhold til nasjonalregnskapets standard navnestruktur, jfr. Teknisk dokumentasjon av realregnskapets FAME-databaser (EiP 1996, STo og PET 1998), samt års- og kvartalsregnskapenes kontoplan. For en generell innføring i UNIX og FAME vises til Soberg (1995) og Vogt (1994).**

**Rapporten er først og fremst beregnet på driftsansvarlige som skal foreta kjøringer og vedlikehold av års- og kvartalsregnskapenes rutiner, og forutsetter at man har god kjennskap til NR** og KNR's produksjonssystem, samt UNIX og FAME. Forhåpentligvis vil også deler av rapporten ha mer almen interesse, deriblant kapitlene om metodevalg og bruk av databasene for uttak av data.

# **1.2 Generelt**

Kjeding er nødvendig for å få tidsserier med sammenlignbare fastpristall, dvs. i samme prissett. I kvartalsregnskapet skiftes basisaret (normalt) hver vår når nye årsregnskapstall tas inn som modellgrunnlag. De nye årsregnskapstallene overføres fra Oracle-databasen, som inneholder fastpristall i t-1 priser, til FAME-databasene nr01, nr02, knrgrlag og knrgrlag\_agg. Sistnevnte database inneholder formler, nr02 inneholder formler og tidsserier, mens de to øvrige bare inneholder tidsserier (hvilke variable som er lagret i de forskjellige databasene, samt overførings- og aggregeringsrutinene er dokumentert av EiP, se kapittel 3 i Teknisk dokumentasjon av realregnskapets FAME-databaser (EiP 1996, STo og PET 1998) Alle databasene ligger på område \$NASTREGN/tidsserier/NR/DBL

Etter at KNR-modellen er oppdatert og Marsregnskapet er ferdig beregnet, avstemmes kvartalstallene mot årlig nasjonalregnskap i løpende og faste priser. Til avstemmingen benyttes kjedede årstall. Årstallene har samane basisår som KNR-modellen benytter.

Metoder for avstemming er forøvrig beskrevet i avsnitt 4.2.4 i NOS Kvartalsvis nasjonalregnskap 1978 - 1990, Interne Notater 85115 og Interne Notater 85/22. Se også Rutiner for avstemming av kvartalstall mot årstall (JOu 1995), Litt om avstemming av kvartalstall mot årstall (JOu 1996), samt Teknisk dokumentasjon av beregningsopplegg for KNR (EiP 1996, STo og PET 1998).

# **1.3 Litt om ny og gammel metode**

I dette avsnittet beskrives bakgrunnen for valg av metode, og ny og gammel metode blir sammenlignet. Leseren kan gå videre til neste avsnitt dersom metodevalg mv. er av mindre interesse.

Tidligere ble kvartalstallene omregnet til årsregnskapets basisår før de ble avstemt, og kjedet til nytt referanseår etter avstemmingen. I utgangspunktet ble kjedingsrutinene programmert med tanke på dette. Etter Hovedrevisjonen har man ved seksjon 210 isteden valgt å avstemme kvartalstallene mot kjedede årsregnskapstall, fordi vi i første omgang ikke hadde kvartalsdata lenger tilbake enn til 1993 (etter ny revidering av kontoplanen) og modellen skulle kjøres med 1993 som basisår tilbake til 1978. Beslutningen ble tatt etter at programmeringsarbeidet delvis var fullført. En del tilpasninger ble derfor foretatt, slik at programmene nå kan brukes til å kjede om års- og eventuelt kvartalstall i t- 1 priser til basisårets priser. EUROSTAT har tidligere bedt om å få kvartalstall med samme basisår som årsregnskapet. Foreløpig er det ikke opprettet en kvartalsdatabase med t-1 priser, men det vil trolig bli aktuelt, fordi alle nasjonalregnskapstall, både på detaljert og aggregert nivå, skal kjedes direkte (med unntal - men få variable som er omtalt i neste avsnitt). Kjedede tall skal med andre ord ikke summetes uansett

**nivå. Fordi alle aggregater kjedes direkte, vil man få kjedingsavvik i faste priser dersom man forsøker å summere data eller beregne definisjonssammenhenger ut i fra tabellene (dvs. såkalt** ikke-additivitet). Tilgang i alt vil f.eks. ikke bli lik anvendelse i alt. Kjedingsavvik er forøvrig **nærmere omtalt i kapitlet om avstemming og kontroll av KNR-tallene i Teknisk dokumentasjon av beregningsopplegg for KNR. I det samme dokumentasjonsnotatet er det også vist et eksempel på kjedingsavvik i vedlegget.**

**I kvartalsregnskapet ble det tidligere gjort unntak fra den generelle kjedeformelen for enkelte investerings- og eksportvariable. Ved å unntaksbehandle serier som kan være problematiske, ser ofte tallene «rimeligere» ut på detaljert nivå, men dette medfører uoverensstemmelser** tabellene. I kvartalsregnskapet ble problemet tidligere løst ved å benytte to separate databaser. **Man hadde en database med kjedede tidsserier og rebaserte summer (knr91), som også Forskningsavdelingen benyttet, og en database med kvartalsserier med årsregnskapets basisår (knr). Sistnevnte database ble benyttet til å ta ut tabeller, og kjedingen ble utført av tabellprogrammet.**

**Det ble i utgangspunktet bestemt ved seksjon 210 at ingen variable skal unntas fra den generelle kjedeformelen, noe innebar at metoden som ble benyttet til å beregne nasjonalregnskapsstall i faste priser, i første omgang ble endret etter Hovedrevisjonen. Etter ønske fra seksjon 530, ble unntakene korrigert som tidligere, og det ble opprettet to databaser. Seinere ble det imidlertid bestemt at seksjon 210 skulle benytte samme metode, slik at vi nå har felles** database. Programmene som benyttes for å beregne unntakene er nærmere omtalt i avsnitt **2.5.**

**Etter at nyinvesteringer, bruttoinvesteringer, salg av brukt realkapital og kapitalslit var ferdig kjedet, og unntakene for bruttoinvesteringer var korrigert, ble tidligere bygninger og anlegg alt (art 08b) og maskiner og transportmidler i alt (art 08m) summert for hver KNR-næring. Deretter ble de ferdig kjedede investeringsartene summert for hver KNR-næring. I det** nåværende edb-systemet blir korrigerte kvartalstall først summert opp pånytt for å få riktig **kvartalsfordeling, og så avstemt mot kjedede årstall. Oppsummeringen foretas bl.a. ved hjelp av aggregerings-formlene.**

**Foruten enkelte eksportprodukter, bruttoinvesteringsatter og - næringer, ble det også gjort andre unntak fra den generelle kjedeformelen. Tidligere ble bruttoproduktet beregnet som differansen mellom produksjon og produktinnsats i kvartalsregnskapet. Skiftvirkningene (2958) ble da beregnet ved balansering av tilgangssiden mot anvendelsessiden. Prosedyren \$skiftv kan evt. kjøres dersom man ønsker å benytte gammel metode. Nå kjedes variablene hver for seg i årsregnskapet, og kvartalsregnskapet avstemmes seinere mot disse seriene. Man får derfor som tidligere nevnt kjedingsawik i faste priser.**

**I kvartalsregnskapet ble lagertallene tidligere kjedet på NR-varenivå etter generell formel. Disse årsregnskapstallene ble aggregert til KNR-nivå etter kjeding, og deretter kvartalsfordelt med lagertall fra ukorrxx-databasen (resultater fra opprinnelige KNR-kjøringer) som nøkkel. Til slutt ble lagertallene kvotekorrigert (multiplikativ og additativ kvotekorrigering). Dersom det manglet NR-varer for enkelte år, ble de resterende produktene deflatert med prisindeksen for samme produkt for leveranse til hjemmemarkedet. I det nåværene edb-systemet kjedes lager etter generell formel på KNR-produktnivå. Man benytter imidlertid samme produkt for (beregnet) leveranse til hjemmemarkedet som kjedeindeks.**

### **2 Hovedprogrammene**

**Foreløpig kan bare serier på detaljert KNR-sektor nivå, KNR-publiseringsnivå. og NRpubliseringsnivå. kjedes, da prosedyrekall for kjeding av detaljerte NR-tall enda ikke er lagt inn for alle variable. Hovedprogrammet kan imidlertid enkelt utvides til å omfatte flere serier** på ulike aggregeringsnivå. (hvilke prosedyrekall som allerede er lagt inn framgår av programkoden for \$kjed, se Vedlegg 1). Forutsatt at variablene som skal kjedes følger nasjonalregn**skapets standard navnestruktur, kan man opprette en ny «namelist» (variabel- eller kodeliste), og legge inn prosedyrekall med tilhørende parametre i styringsprogrammetSkjed. Kallet på kjedeformel-prosedyren legges inn i den blokken der beregningene skal utføres (se nærmere omtale i avsnitt 2.2). Dersom man legger inn nye lister og prosedyrekall i \$kjed eller foretar endringer andre steder, ma imidlertid programmene kompileres. Dette kan eventuelt gjøres ved å kjøre input-fila SNASJREGN/kjed/kompiler.inp, som kompilerer samtlige prosedyrer som benyttes til kjedingen (og til å lage omregningsformler).**

**Ettersom beregningene foregår ved bruk av en generell formel (se avsnitt 2.3), har det også liten betydning for vedlikehold av programmene om variabehiavn eller koder endres, eller om** antall variable utvides. Alle variable i faste priser får etternavnet «vl». Forøvrig er vanlig **navnestandard fulgt.**

**Filene med lister som brukes til å kjede KNR-aggregatene har navn av type tab\_agg\*.txt, og hentes fra område \$NASTREGN/knr/tabell/. Tilsvarende liste-filer for NR-aggregatene hentes fra område \$NASJREGN/tidsserier/tabelli. Styreprogrammet lager case-serier av disse** tekstfilene. Nye tekstfiler må eventuelt opprettes dersom man ønsker tabeller med kjedings**resultater på andre aggregeringsnivåer. Alle lister på detaljert KNR-nivå, som brakes til kjedingen, ligger imidlertid i kontoplan.db på område \$NASJREGN/knr/struktur/. Dersom kontoplanen endres, må alle listene rettes for programmene kan kjøres.**

**For å unngå avbrudd når rutinene for avstemming av kvartalstall mot årlig nasjonalregnskap kjøres seinere, må databasene med årstall inneholde de samme seriene på detaljert og aggregert nivå som kvartalsdatabasene. Det er derfor lagt inn en del tester i programmene for sikre at datasettet blir komplett i faste og løpende priser (se forøvrig avsnitt 2.3 om generelle kjedeformler).**

| \$NASJREGN/tidsserier/NR/DB/nr01.db          | «inndat» - database med t-1 priser, årstall, |
|----------------------------------------------|----------------------------------------------|
|                                              | detaljert NR-sektor nivå (serier)            |
| \$NASJREGN/tidsserier/NR/DB/nr02.db          | «inndat» - database med t-1 priser, årstall, |
|                                              | aggregert NR-publiseringsnivå (serier og     |
|                                              | formler)                                     |
| \$NASJREGN/tidsserier/NR/DB/nrkap.db         | «inndat» - database med t-1 priser,          |
|                                              | årstall (DEP, KAPN, KAPB), NR-sektor         |
|                                              | nivå (serier)                                |
| \$NASJREGN/tidsserier/NR/DB/nrkap_agg.db     | «inndat» - database med t-1 priser,          |
|                                              | årstall (DEP, KAPN, KAPB), aggregert         |
|                                              | NR-publiseringsnivå (serier og formler)      |
| \$NASJREGN/kjed/nrpub95.db                   | «utdat» - database med kjedingsresultater,   |
|                                              | årstall, NR-nivå (ikke alt) og aggregert     |
|                                              | NR-publiseringsnivå (6538 serier)            |
| \$NASJREGN/tidsserier/NR/DB/knrgrlag.db      | «inndat» - database med t-1 priser, årstall, |
|                                              | KNR-sektor nivå (serier)                     |
| \$NASJREGN/tidsserier/NR/DB/knrgrlag_agg.db  | «inndat» - database med t-1 priser,          |
|                                              | årstall, aggregert KNR-publiseringsnivå      |
|                                              | (formler)                                    |
| \$NASJREGN/tidsserier/NR/DB/knrkap.db        | «inndat» - database med t-1 priser,          |
|                                              | årstall (DEP, KAPN, KAPB), KNR-              |
|                                              | sektor nivå (serier)                         |
| \$NASJREGN/tidsserier/NR/DB/knrkap_agg.db    | «inndat» - database med t-1 priser,          |
|                                              | årstall (DEP, KAPN, KAPB), aggregert         |
|                                              | KNR-publiseringsnivå (formler)               |
| \$NASJREGN/kjed/knrpub95.db                  | «utdat» - database med kjedingsresultater,   |
|                                              | årstall, KNR- og aggregert KNR -             |
|                                              | publiseringsnivå (11219 serier)              |
| /ssb/frisch/fame/knr/knr.db                  | «inndat» - database, t-1 priser, kvartal *)  |
| \$NASJREGN/knr/modell/knr95/knr95arb.db      | kvartalsdatabase, avstemt mot årstall i      |
|                                              | knrpub95.db (5789 serier og formler)         |
| \$NASJREGN/knr/modell/knr95/knr95korr_agg.db | kvartalsdatabase, avstemt mot årstall i      |
|                                              | knrpub95.db (791 serier), må være foran      |
|                                              | knr95agg på søkelister                       |
| \$NASJREGN/knr/modell/knr95/knr95agg.db      | kvartalsdatabase (1944 aggr.formler)         |
| \$NASJREGN/knr/struktur/kontoplan.db         | lister (KNR-sektor)                          |

Tabell 2.1 Databaser som benyttes av styreprogrammet Skjed

 $\hat{\boldsymbol{\beta}}$ 

**\*) Kvartalsdatabaser i t-1 priser og med kjedingsresultater er ikke opprettet enda**

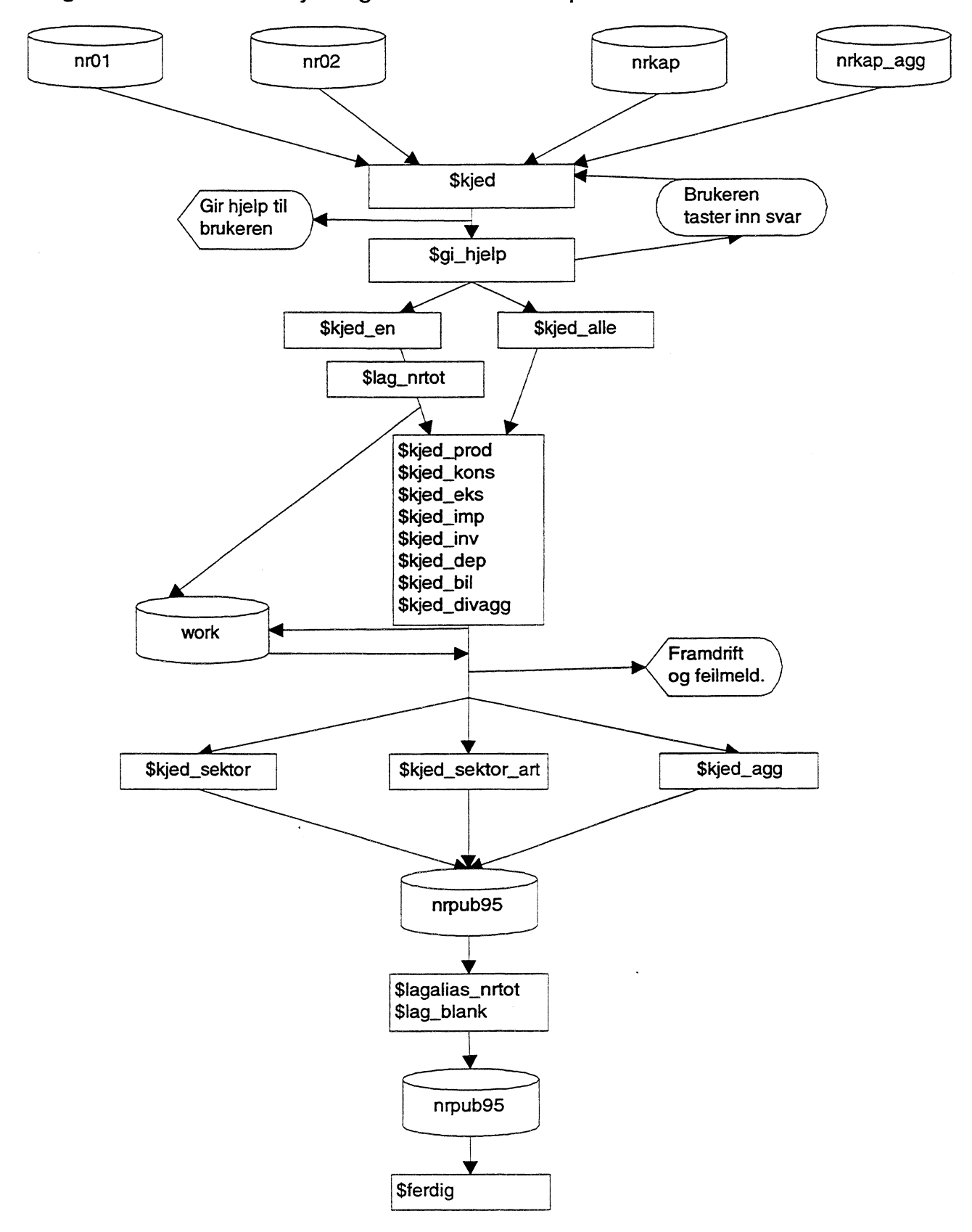

**Figur 2.1. Rutiner for kjeding av databasen nrpub95.db**

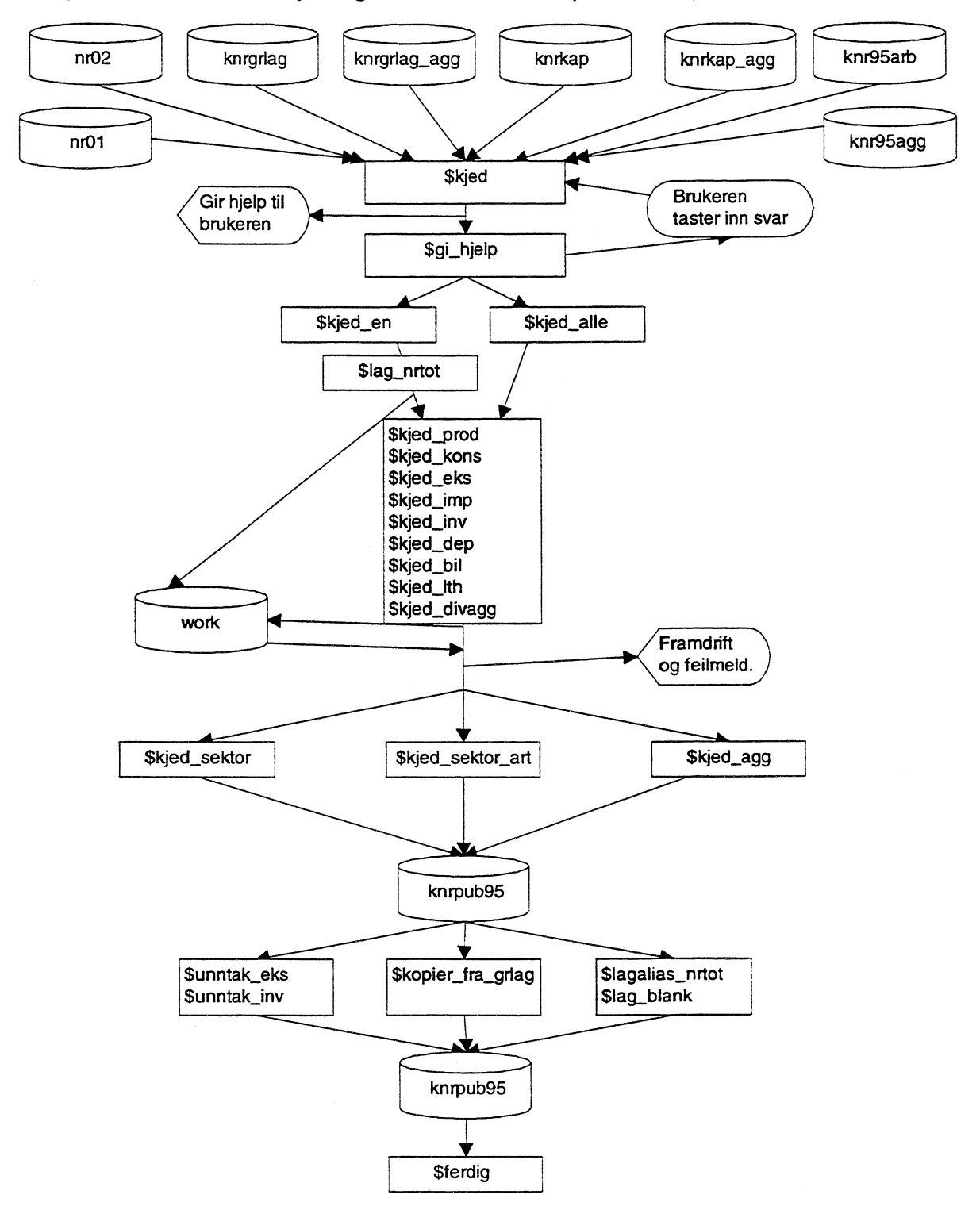

**Figur 2.2. Rutiner for kjeding av databasen knrpub95.db\*)**

\*) Databasene nr01 og nr02 åpnes kun pga. kjeding av serier for markedsrettet og ikke-markedsrettet virksomhet. Av samme grunn åpnes kvartalsdatabasene<br>Data hentes derfra for årene <u>etter</u> basisåret. Det har derfor ingen b

|                                                                                    | 10                                          |  |
|------------------------------------------------------------------------------------|---------------------------------------------|--|
|                                                                                    |                                             |  |
| Tabell 2.2 Hovedprosedyre og generelle formler for kjeding av års- og kvartalsdata |                                             |  |
| <b>Skjed</b>                                                                       | hovedprosedyre/styringsprogram              |  |
| \$kjed_sektor                                                                      | generell kjedeformel, loop gjennom 1 liste  |  |
| Skjed_agg                                                                          | generell kjedeformel, loop gjennom 1 liste  |  |
| Skjed_sektor_art                                                                   | generell kjedeformel, loop gjennom 2 lister |  |
|                                                                                    |                                             |  |
|                                                                                    |                                             |  |
| Tabell 2.3 Diverse subrutiner for kjeding av års- og kvartalsdata *)               |                                             |  |
| $\ell$ konier fro orlog                                                            |                                             |  |

Tabell 2.2 Hovedprosedyre og generelle formler for kjeding av års- og kvartalsdata

### <u>Tabell 2.3 Diverse subrutiner for kjeding av års- og kvartalsdata \*</u>

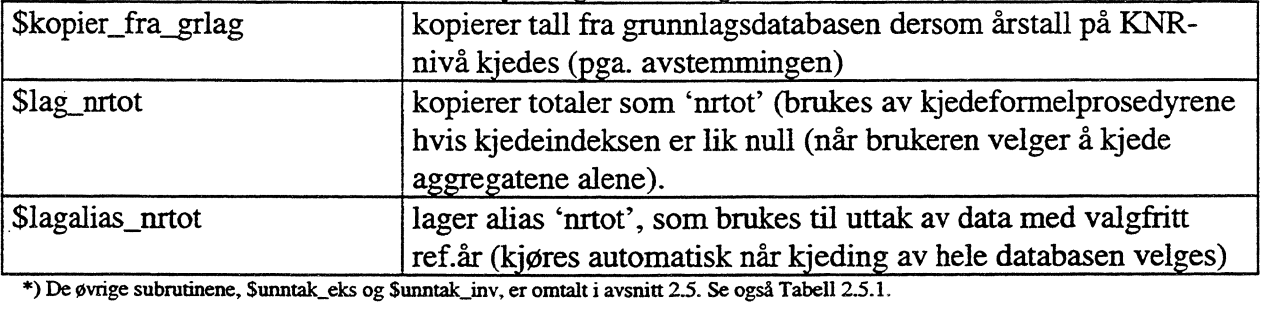

### Tabell 2.4 Hielpeprosedvrer til kieding av års- og kvartalsdata\*)

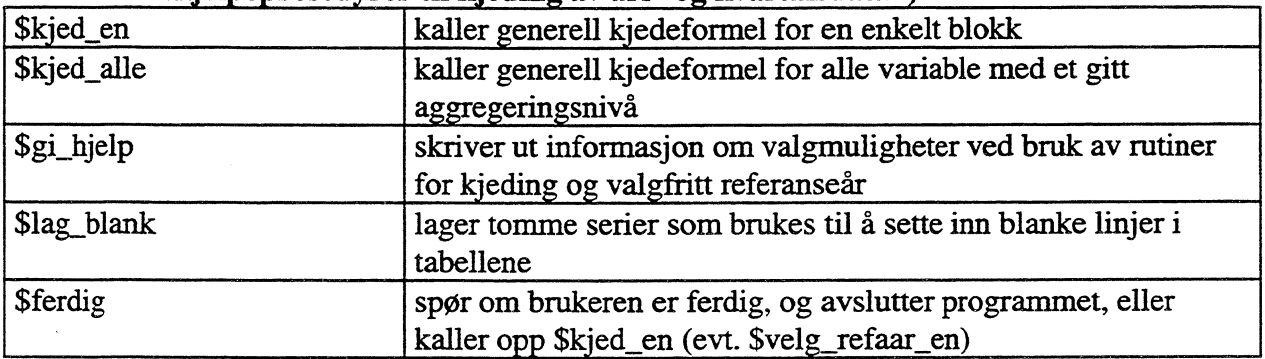

**\*) Subrutinene Sgi\_hjelp og Slag\_blank og \$ferdig benyttes også av prosedyren Svelg\_refaar**

# **2.1 Styreprogrammet \$kjed**

Kjedingen styres av **hovedprosedyren Skjed,** som **kaller alle subrutinene.** De fleste beregningene foregår som tidligere nevnt ved hjelp av en generell formel (loop gjennom en «namelist»). Selve **kjedingen utføres av subrutinene Skjed\_sektor, Skjed\_sektor art og Skjed\_agg ,** som alle er ulike varianter av den generelle kjedeformelen. (Se nærmere omtale i avsnitt 2.3). Når kvartalsregnskapets basisår endres, må disse kjedeformlene rettes.

**I** styreprogrammet \$kjed lages dessuten formler for en del spesialaggregater til bruk ved ekstern rapportering, og til trendberegninger i KNR mv. Formlene benyttes til kjedingen, og lagres midlertidig i work-databasen til de nye seriene er opprettet, men forsvinner når man logger ut. Dersom data kjedes på aggregert KNR-nivå, kalles i tillegg prosedyren \$lag\_formel. Denne formel-rutinen bør på sikt kunne utelates, og heller inngå som en del av oppdateringen av knrgrlag\_agg.db. (Prosedyren \$lag\_formel ble laget pga. avstemmingen av kvartalstallene).

Hovedprosedyren \$kjed og og alle subrutinene ligger på område SNASJREGN/kjedi, og startes ved følgende kommandoer:

### **load kjed Skjed**

**Brukeren blir da bedt om å oppgi om kvartals- eller årstall skal kjedes, hvilket aggregeringsnivå, hvilken database resultatene skal lagres i, og om eventuelle gamle resultater skal slettes. Brukeren blir også spurt om første og siste beregningsar. Programmet tester om brukeren oppgir lovlig periodisitet, beregningsperiode osv. Videre blir brukeren blir spurt om kjedingen skal foretas blokkvis eller for hele databasen under ett. Deretter kaller \$kjed fortløpende diverse subrutiner som utforer kjedingen, og skriver ut meldinger pa skjermen etterhvert som beregningene blir ferdige.**

Hovedprosedyren \$kjed sørger for alle nødvendige lese- og skrivetillatelser. Brukeren velger **selv om programmet skal åpne års-eller kvartalsdatabaser. Dersom kjeding av årsregnskapstall** velges, åpnes automatisk databasene nr01, nr02, knrgrlag, knrgrlag\_agg, nrkap og nrkap\_agg **på området \$NASTREGN/tidsserier/NR/DB/ med lesetillatelse. Dersom kjeding av årstall på KNR-nivå velges, åpnes i tillegg knrkap og knrkap\_agg samt knr95arb.db, knr95korr\_agg.db og krir95agg.db (kvartalsdatabasene finnes på området \$NASJIZEGN/knr/modell/knr95/). Kvartalsdatabasene inneholder fastpristall i 1995-priser. Alle de øvrige databasene inneholder fastpristall med t-1 som basisk. Kvartalsdatabase med årsregnskapets basisår er imidlertid** ikke opprettet enda, men variabellister og loop'er er som tidligere nevnt testet. Foreløpig **avsluttes programmet, og man får en feilmelding dersom man velger å kjede kvartalstall. Output-databasen med kjedingsresultatene åpnes på område \$NASTREGN/kjed/ som «utdat» (brukeren velger database-navn selv). Dessuten lastes alle prosedyrene som kalles av styreprogranunet.**

| Variabelnavn | <b>Type</b> | Lovlig verdi   | <b>Brukes til</b>                               |
|--------------|-------------|----------------|-------------------------------------------------|
| alle_serier  | namelist    |                | navngi "blokkene", prosedyrekall                |
| aggnivaa     | string      | nr/knr         | velge NR- eller KNR-nivå                        |
| agg          | string      | u/a            | velge uaggregert eller aggregert nivå           |
| jn           | string      | $\mathbf{i}/n$ | lese inn ja eller nei                           |
| db           | string      | velges av      | åpne databasen som kjedingsresultatene          |
|              |             | bruker         | skal lagres i                                   |
| frekvens     | string      | a/a            | velge periodisitet (års- eller kvartals-tall)   |
| stap         | date        |                | årstall/årstall og lese inn ønsket startperiode |
|              |             | kvartal        |                                                 |
| slup         | date        |                | årstall/årstall og lese inn ønsket sluttperiode |
|              |             | kvartal        |                                                 |
| basisaar     | date        | basisåret i    | lage date-range ved beregning av unntak fra     |
|              |             | KNR-modellen   | generell kjedeformel (unngå avvik mellom        |
|              |             |                | publiserte NR- og KNR-tall)                     |
| foerste aar  | date        |                | tester om det finnes data for BNP fra og        |
|              |             |                | med oppgitt startperiode, stap < slup           |
| siste aar    | date        |                | tester om det finnes data for BNP til og        |
|              |             |                | med oppgitt sluttperiode, slup > stap           |

**Tabell 2.1.1 Variable i hovedprogrammet** Skjed

# **2.2 Blokkinndelingen**

**For å bedre brukervennligheten (man slipper å «kommentere ut» deler av styreprogrammet** dersom man ikke ønsker å kjede hele databanken under ett, f.eks. etter å ha foretatt mindre **rettelser i input-databasen), er hovedprogrammet inndelt i blokker (se Tabell 23.1). Dette kan være aktuelt fordi det tar lang tid å kjøre meta-rutinene for hele databasen. Selve kjedingen av hele databanken (disaggregert KNR-nivå og KNR-aggregater) tar totalt om lag 10 minutter. Da kopieres også data fra grunnlagsdatabasen (pga. avstemmingen), og programmet gir alle totaler alias `nrtof (brukes til uttak av data med valgfritt referanseår, se kapittel 3).**

**Når hovedprogrammet \$kjed kjøres, vil brukeren** få **spørsmål om hele databanken skal kjedes. Hvis man svarer 'j', kalles hjelpeprosedyren Skjed\_alle. Første gang settes aggregeringskoden ('agg') lik `u', og ved hjelp av en loop kalles alle blokk-prosedyrene, og alle serier på detaljert** nivå blir automatisk kjedet. Deretter settes aggregeringskoden lik 'a'. \$kjed\_alle kjøres pånytt, og kjeder alle aggregatene. Dersom aggregeringsnivå 'knr' er valgt, kopieres detaljerte serier for LOKO, LON, ARBTP, FI og DRIB fra knrgrlag pga. avstemmingen av kvartalsregnskapet. Deretter spør programmet om brukeren også vil kopiere aggregater. Til slutt får man spørmål **om programmet skal lage alias, og svarer da 'j'. Denne framgangs-miten velges normalt når databasene skal opprettes.**

| \$kjed_prod   | kaller generell kjedeformel, og kjeder alle serier som følger<br>produksjonssektorliste/produktliste |  |  |
|---------------|----------------------------------------------------------------------------------------------------|--|--|
| \$kjed_kons   | kaller generell kjedeformel, og kjeder alle serier for konsum                                        |  |  |
| \$kjed_eks    | kaller generell kjedeformel, og kjeder alle serier som følger                                        |  |  |
|               | produktlister og aggregerte lister for eksport                                                       |  |  |
| \$kjed_imp    | kaller generell kjedeformel, og kjeder alle serier som følger                                        |  |  |
|               | produktlister og aggregerte lister for import                                                        |  |  |
| \$kjed_inv    | kaller generell kjedeformel, og kjeder alle investeringssektorer                                     |  |  |
|               | og-arter                                                                                             |  |  |
| \$kjed_lth    | beregner LTH som PROB-EKS (hvis årstall), kaller generell                                            |  |  |
|               | kjedeformel, og kjeder alle serier som følger produktlister og                                       |  |  |
|               | aggregerte lister for leveranse til hjemme-markedet (benyttes til                                    |  |  |
|               | avstemming av kvartalstall)                                                                          |  |  |
| \$kjed_dep    | kaller generell kjedeformel, og kjeder alle produksjonssektorer                                      |  |  |
|               | og -arter for kapitalslit og beholdning av realkapital                                               |  |  |
| \$kjed_bil    | kaller generell kjedeformel, og kjeder alle serier som følger                                        |  |  |
|               | produktlister og aggregerte lister for lager og ufordelt                                             |  |  |
| \$kjed_divagg | kaller generell kjedeformel, og kjeder bl.a. alle serier som                                         |  |  |
|               | inngår i tabellene makroøkonomiske hovedstørrelser og BNP                                            |  |  |
|               | etter anvendelse                                                                                     |  |  |

**Tabell 2.2.1 Blokkprosedvrer for kieding av års- og kvartalsdata** 

Ønsker man f.eks. bare å kjede serier på disaggregert KNR-nivå, svarer man 'n' på spørsmålet om man vil kjede hele databanken. Man velger deretter aggregeringsnivå 'knr', variabel 'alle'

og aggregeringskode `u'. Dermed kalles \$kjed\_alle, og alle disaggregerte serier kjedes. I tillegg kopieres de samme disaggregerte seriene fra knrgrlag, som når hele databasen kjedes under ett. Til slutt svarer man 'j' når man blir spurt om man vil beregne unntakene fra den generelle kjedeformelen.

Altemativt kan kjedingen utføres blokkvis (man svarer 'n' på spørsmålet om man vil kjede hele data-banken), startes hjelpeprosedyren Skjeden. Brukeren blir bedt om å oppgi variabel og aggregerings-kode (a/u). Dersom brukeren f.eks. Ønsker å kjede produksjonssektorene, og oppgir variabelen 'prod', aggregeringskode `u', startes prosedyren \$kjed\_prod. \$kjed\_prod kaller fortløpende \$kjed\_sektor (den generelle kjedeformelen) til PROB, PIN og BNPB er ferdig kjedet på detaljert nivå. Deretter spør hjelpeprosedyren \$kjed\_en om brukeren er ferdig. Hvis brukeren svarer 'n' vil \$kjed\_en kalle opp seg selv, og spørre om variabel pånytt. Hvis brukeren derimot svarer `j', avsluttes programmet.

# **2.3 Generelle kjedeformler**

**Alle generelle kjedeformler må som tidligere nevnt rettes for databasen kan kjedes til nytt referanseår.** Dette gjelder **både Skjed\_sektor** (se vedlegg 2), **Skjed\_sektor art** og **Skjed\_agg.** Det kan forovrig bli aktuelt å kjede tidsserier lenger tilbake enn 1978 dersom det beregnes nye årstall i t-1 priser. Prosedyrene må også rettes dersom man skal kjede lenger tilbake enn vi har data for pr. idag.

Subrutinen Skjed\_sektor brukes til kjeding av alle variable som følger konsumgruppe-, investeringsnæring-, investeringsart-, produksjonsnæring- eller produktlista (loop gjennom en liste). Programmet summerer først de uaggregerte seriene og beregner totalen, "nrtot", en midlertidig serie som forsvinner ved utlogging. Dersom årsprisindeksen (kjedeindeksen) er lik null et år, brukes isteden denne totalindeksen for samme variabel som kjedeindeks. Kjedingen utføres ved å multiplisere nivåtallet i løpende priser i beregningsåret med kjedeindeksen, dvs. med en prisindeks som som viser prisnivået i referanseåret i forhold til basisåret. (Dette er forovrig forklart i publikasjonene det henvises til innledningsvis). Til slutt byttes eventuelle NC-verdier ut med null dersom samme variabel i "inndat"-databasen er lik null. Alle totaler kjedes forovrig som tidligere nevnt på aggregert nivå.

Konsum, eksport og import kjedes etter den generelle formelen Skjed\_sektor. Som nevnt innledningsvis, blir imidlertid enkelte eksportsektorer unntatt fra den generelle kjedformelen (se avsnitt 1.3 og 2.5).

Produksjon, bruttoprodukt, produktinnsats og kapitalslit, samt realkapital-beholdning kjedes også etter generell formel. Produksjon, bruttoprodukt og produktinnsats kjedes hver for seg årsregnskapet, og kvartalsregnskapet avstemmes seinere mot disse seriene (gammel metode er omtalt i avsnitt 1.3).

Leveranse til hjemmemarkedet beregnes ikke i årsregnskapet, men pga. avstemmingen av kvartalsregnskapet, opprettes seriene som differansen produksjon - eksport, dersom kjeding KNR-nivå velges. Leveranse til hjemmemarkedet kjedes forovrig etter den generelle formelen \$kjed\_sektor.

**Lager kjedes etter generell formel på KNR-produktnivå. I det nåværene edb-systemet avstemmes kvartalstallene mot kjedede årstall (gammel metode er omtalt i avsnitt 1.3). I likhet med tidligere, benyttes samme produkt for (beregnet) leveranse til hjemmemarkedet som kjedeindeks. På NR-nivå er prosedyrekall for kjeding av lager foreløpig ikke lagt inn.**

**Residualen ufordelt lagerendring beregnes bue i kvartalsregnskapet. Seriene opprettes som følge av varebalanseringen fordi man ikke kan ha lager av tjenester, og som et resultat av modell-kjøringene. I modellen er sum ufordelt lager (u999) lik lager av produkt 990 (ds990). Ufordelt lagerendring etter KNR-produkt er lik O fram til basisåret. Seriene kjedes derfor ikke. Etter avstemniingen blir 'imidlertid avviket mellom tilgang og anvendelse i løpende priser lagt på ufordelt (del av bil.nr8lu"vr.u, lager og ufordelt totalt), men årssummen av serien skal som tidligere nevnt være lik O.**

**Subrutinen Skjed\_sektor art (loop gjennom to lister) er også en generell kjedeformel, og nesten identisk med Skjed\_sektor. Rutinen benyttes til kjeding av produksjonssektor\*art (kapitalslit og realkapitalbeholdning) og investeringssektor\*art (brutto- og nyinvesteringer samt salg av brukt realkapital).Til beregningene opprettes midlertidige serier som er lik null** for salg av brukt realkapital dersom serier ikke finnes i «inndat»-databasen. Forøvrig blir **enkelte investeringssektorer (investeringssektor\*art) som nevnt innledningsvis unntatt fra den generelle kjedeformelen (se avsnitt 2.5).**

**Prosedyren Skjed\_agg er også en generell kjedeformel tilsvarende Skjed\_sektor, som kjeder aggregatene bl.a. til tabellene «Makroøkonomiske hovedstorrelser», «Bruttonasjonalprodukt** etter anvendelse» og «Hovedtall for konsum». I motsetning til \$kjed\_sektor brukes ikke **variabelen «nrtot» (totalindeksen for samme variabel) i formelen. Dersom en kjedeindeksen likevel skalle være lik NC pga. null i nevneren, noe er lite sannsynlig, vil imidlertid programmet skrive ut en melding på skjermen.**

# **2.4 Andre subrutiner som benyttes av hovedprogrammene**

**Når disaggregerte serier kjedes, beregnes først totalene i t-1 priser (utføres av de generelle kjedeformel-prosedyrene). Velger man derimot å kjede på aggregert nivå, kopierer prosedyren Slag\_nrtot alle totaler til work-databasen (dvs. midlertidig), og gir dem mellomnavnet "nrtot". Dette gjøres fordi programmene bruker totalen for samme variabel dersom kjedeindeksen inneholder NC-verdier. Alle "nrtot" lages forøvrig automatisk.**

**Prosedyren Magalias\_nrtot gir alle totaler i databasene med kjedingsresultater et alias med mellomnavnet "nrtot". Alias benyttes i. formlene for valgfritt referanseår. (Se avsnitt 3.2). Rutinen kjøres automatisk bare dersom man velger å kjede hele databasen.**

**Dersom \$kjeclalle kalles opp og alle variable kjedes samtidig, kjøres Skopier fra\_grlag automatisk. Programmet kjøres ikke automatisk ved valg av blokkvis kjeding. Hvilke variable som kopieres og hvorfor, er forøvrig omtalt i avsnitt 2.2.**

# **2.5 Spesielle problemer med hensyn til metode og beregning av unntak**

**Som nevnt innledningsvis (avsnitt 1.3), er det likevel blitt bestemt ved seksjon 210 at enkelte variable skal behandles som unntak på samme måte som tidligere. Årsaken til at variablene som er omtalt nedenfor blir unntatt fra den generelle kjedeformelen, er at f.eks. uttauing av plattformer og prisvariasjoner på skip kan gi «rare» utslag i tallene.**

**Prosedyrene Sunntak eks og Sunntak inv beregner unntakene først på detaljert nivå.** Deretter behandles aggregatene hvor seriene inngår på samme måte. Dette gjøres automatisk **bare dersom man kjeder hele databasen under ett, fordi prosedyrene forutsetter at en del serier allerede er kjedet når unntakene skal beregnes (\$unntakeks forutsetter at PROB og SBRK er kjedet, \$unntak\_inv forutsetter at NYT og SBRK er kjedet). Korrigerte årstall legges som tidligere nevnt i databasen knrpub95.db. Ved uttak av kvartalsdata på aggregert nivå i faste 1995-priser må \$NASJREGN/knemodellficnr95/km-95korr agg.db, som** er avstemt mot kjedede og korrigerte årstall, være foran knr95agg.db på søkelista.

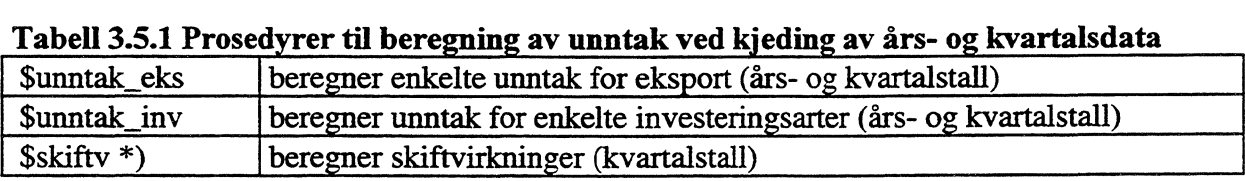

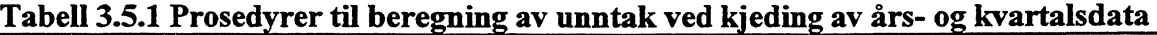

**\*) Derme prosedyren skal p.t. ikke kjøres. Isteden foreras balansering av tilgang-anvendelse i forbindelse med avstemmingen.**

**Prosedyren Sunntak eks korrigerer eksport etter kjeding. Eksport av borerigger og moduler til oljeplattformer blir deflatert med den ferdig kjedede indeksen for produksjon av samme produkt (352). Eksport av skip (0941) blir dessuten satt lik salg av brukt realkapital for samme &I i investerftigsnæringene 8305, 8365 og 8366 (fiske, innenriks og utenriks sjøfart).**

**Tilsvarende korrigerer Sunntak inv sektor\*art for bruttoinvesteringer etter kjeding. Ferdig kjedede eksporttall blir brukt til å beregning av enkelte unntak for bruttoinvesteringene. Bruttoinvestering i borerigger og moduler (0838) i næring 8311, blir satt lik nyinvesteringer minus eksport av samme investeringsart. Bruttoinvestering i fly (0842) i næring 8362 blir beregnet på tilsvarende mate. I næring 8305 blir bruttoinvestering i fiskebåter (0841) satt lik** sum nyinvestering og salg av brukt realkapital for samme art. Tilsvarende blir også brutto**investering i skip ellers i hhv. 8365 og 8366 beregnet. Forovrig blir de respektive aggregatene korrigert på samme mate. I det nåværende edb-systemet blir korrigerte kvartalstall summert opp pånytt, og avstemt mot kjedede årstall. Oppsummeringen foretas bl.a. ved hjelp av aggregeringsformlene.**

# **2.6 Spesielle rutiner for beregning av fastpristall i kvartalsregnskapet**

**Rutinene som er omtalt i dette kapitlet, skal kun benyttes dersom man Ønsker å beregne tidsserier for eksport og import lenger tilbake enn 1995, som p.t. er KNR-modellens basisår.**

Med unntak av eksport og import, beregnes alle kvartalstall i løpende og faste priser ved bruk av de ordinære indikator-programmene og KNR-modellen, uavhengig av beregningsperiodens lengde. Til de vanlige, kvartalsvise indikator-kjøringene benyttes formlene i utenriks.db, som p.t. beregner prisindeksene i faste 1995-priser. Dersom man Ønsker å foreta en ny tilbakeregning av kvartalsregnskapet, må formler og søkelister i prosedyrene i Tabell 2.6.1. rettes, da disse er programmert for beregning av prisindekser fra og med 1978 med 1993 = 100. Dessuten må en ny database opprettes (ur95.db med 1995 som basisår i formlene). Kvartalsfordelingsnøklene som er omtalt i dette avsnittet, hentes forovrig fra den gamle databasen /ssb/frisch/fame/knr/knr91.db, som kun inneholder tall tilbake til 1.kvartal 1978. Skal beregninger før 1978 utføres, må derfor alternative kvartalsfordelingsnøkler brukes, eller prosedyrene omprogrammeres.

Til kjeding av indikatorene for eksport og import benyttes en **utvidet utgave av indikatorprogrammet SNASJREGN/knr/indikator/utenriks.inp.** Det opprinnelige indikatorprogrammet er oppdelt i et styreprogram og fire subrutiner, som alle ligger på område \$NASJREGN/kjed/. **I** tillegg er det laget en prosedyre for kvartalsfordeling bakover av utenriksregnskapstall (rente- og stonadsbalansetall i løpende priser).

| <b>Sutenriks</b>   | styreprogram                                                                                                    |
|--------------------|----------------------------------------------------------------------------------------------------|
| Slag_exim_iflg     | beregner nye kvartalstall (tidsserier) ifølge HS vha. nye årsregnskaps-<br>tall, og gamle kvartalstall som fordelingsnøkler (for 1978 - 1987<br>fordeles alt på ifølge HS, og utenom HS - seriene settes lik 0) |
| Slag exim utenom   | beregner nye kvartalstall for 1988 - 1991 utenom HS vha. nye<br>årsregnskapstall, trekker eventuelt i fra ifølge HS, og kvartalsfordeler<br>differansen med gamle kvartalstall utenom HS som fordelingsnøkler   |
| \$kjed_exim_iflg   | kjeder eksport og import ifølge HS                                                                                                    |
| \$kjed_exim_utenom | kjeder eksport og import utenom HS                                                                                                    |
| \$kjed_exim_resten | foretar oppsummering av eksport og import utenom og ifølge HS                                                                                                    |
| \$lag_ur_rsbal     | beregner nye kvartalstall for rente- og stønadsbalansen vha. nye<br>årstall fra utenriksregnskapet, og gamle kvartalstall som fordelings-<br>nøkler (lager tidsserier)                                          |

Tabell 2.6.1. Prosedvrer

**Slag\_exim\_ifig** beregner nye kvartalstall ifølge handelsstatistikken **(HS),** og lagrer resultatene i urtall.db. Prosedyren **Slag\_exim\_utenom** lagrer resultatene i exim\_utenom.db som formler. Skjed\_exim\_iflg og Skjed\_exim\_utenom foretar selve kjedingen. Disse kjedeformlene må som tidligere nevnt rettes (se også avsnitt 2.2 om generelle kjede-formler). Prosedyren **Skjed** exim resten foretar oppsummeringen av eksport og import ifølge og utenom HS til slutt (kun mindre endringer er foretatt her). Alle prosedyrene kan forsåvidt kjøres uavhengig av selve indikator-kjøringen. Se forøvrig Teknisk dokumentasjon av beregningsopplegg for KNR (EiP), hvor indikator-kjøringene er dokumentert i kapittel 3. Man må imidlertid huske **rette sokelista i prosedyren SNASJREGN/kånr/indikator/aapne.pro** og kompilere den, for alle indikator-programmene skal kjøres. Databasen ur95.db med kjedeformlene som beregner prisindekser med 1995=100 åpnes istedenfor \$NASJREGN/knr/indikator/utenriks.db. I tillegg må også databasene exim\_utenom.db og \$NASJREGN/knrgml/indeks/urtall.db åpnes.

Prosedyren **Slag\_ur\_rsbal** benytter nye årstall fra utenriksregnskapet, og beregner tilbakegående rente- og stønadsbalansetall ved å bruke gamle tall fra /ssb/frisch/fame/knr/knr91.db som kvartalsfordelingsnokler. Denne databasen inneholder kun tall tilbake til 1.kvartal 1978. Fra om med 1.kvartal 1992, brukes de nye, kvartalsfordelte utenriksregnskapstallene. Når årsanslagene i \$NASJREGN/knr/indeks/pia.db oppdateres bakover, må imidlertid prosedyren kjøres. Programmet \$lag\_ur\_rsbal kan i likhet med de øvrige rutinene for eksport/import, kjøres uavhengig av indikatorprogrammene, da tallene legges direkte i. hhv. databasen på fellesområdet og i SNASJREGN/knr/modell/knr95/knr95arb.db.

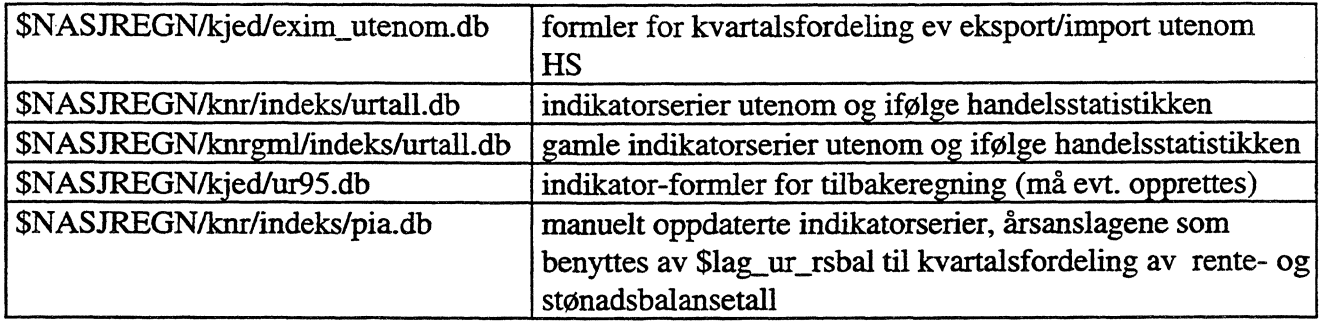

### **Tabell 2.6.2. Databaser**

# **2.7 Kontroll av resultatene**

Etter at årstall er kjedet på KNR-nivå, må man dessuten **sjekke at alle serier som fmnes i kvartalsdatabasene, også fmnes i databasen med kjedingsresultater.** Dette kan gjøres vha. input-fila **\$NASTREGN/kjed/sammenlign.inp,** som sjekker at års- og kvartalsdatabasene inneholder de samme seriene. Hvis noen dataserier ikke finnes i knrpub95.db, vil avstemmingsprogrammene stoppe opp hver gang en serie mangler. Avsternmingsrutinene bor ikke endres slik at de likevel fortsetter dersom serier mangler, da det ville ha medført at disse kvartals-seriene ikke ville blitt avstemt. Kjedeformel-prosedyrene skriver som tidligere nevnt ut melding både på skjermen og til fila **SNASTREGN/kjed/feilmelding.txt,** dersom enkelte aggregater inneholder NC-verdier, eller mangler i input-databasen(e). **I** såfall må formelen lages, og den blokk variabelen inngår i, må kjøres pånytt. Dersom en serie på detaljert nivå ikke finnes i årsregnskaps-databasen, settes den imidlertid lik null.

Til slutt **bør vekstrater kontrolleres (f.eks. ved å sjekke tabellen med Makroøkonomiske hovedstorrelser) mot tidligere publiserte tall** dersom kjedeformler er endret (se avsnitt 2.7 om teksting av variable og uttak av tabeller).

På området issb/frisch/fame/knr/korriger/ finnes dessuten diverse **kontroll-rutiner** til å sjekke tilgang - anvendelse, at alt er avstemt i kvartalsdatabasene mv.

# **2.8 Når databanken er ferdig kjedet**

Etter at seriene er ferdig kjedet, bor man legge inn variabel-beskrivelser (description) til alle seriene i databasen. Det er en stor ulempe å måtte legge inn beskrivelser hver gang kjedingsprogrammene kjøres, da det tar lang tid å kjøre metarutinene (dvs. programmene som legger

inn tekstene). Det hadde derfor vært tidsbesparende om man kunne benyttet formler istedenfor serier. På den annen side inneholder databasene svært mange variable, og det utføres også en del mellomberegninger underveis. Dessuten MÅ de generelle kjedingsformlene oppdateres før kjeding. I tillegg MA. data på KNR.-nivå opprettes som serier for å kunne leses av TROLL programmene i forbindelse med avstemmingen (TROLL leser ikke formler).

Det hadde også vært tidsbesparende om man kunne utelatt bekrivelsene. Beskrivelser må imidlertid være lagt inn dersom det gamle tabellprogrammet skal brukes til å ta ut tabeller. De nye tabellrutinene krever derimot ikke at det er lagt inn beskrivelser (de hentes fra tekstfiler hver gang programmet kjøres), men det er mye enklere for brukerne å benytte seg av databasene når alle tidsserier er dokumentert. Det kan derfor være lønnsomt å kjøre beskrivelsesrutinene årlig likevel.

Prosedyren knrmeta.pro (Eip) brukes til teksting av av kvartalsvariable på KNR-nivå og KNRpubliseringsnivå. Prosedyren ligger på \$NASJREGN/knr/struktur/. Det er dessuten laget tilsvarende prosedyrer til teksting på ulike aggregeringsnivåer til årsregnskapet. Disse programmene (EiP) ligger på område \$NASJREGN/tidsserier/meta/. Se forøvrig Teknisk Dokumentasjon av realregnskapets FAME-databaser (EiP 1996, STo og PET 1998).

Bruk av tabellprogrammet for uttak av kjedede data er nærmere omtalt i avsnitt 4.

# 3 Valg av nytt referanseår

Ved eksterne henvendelser blir vi ofte forespurt om data med et annet referanseår enn man har for de publiserte tallene. Dette gjelder såvel norske brukere som internasjonale organisasjoner, først og fremst OECD, IMF og EUROSTAT. Det er derfor laget rutiner som gjør det mulig å for brukeren å velge referanseår innenfor den perioden vi har nasjonairegnskapstall for pr. idag. Prosedyrene lager **formler,** og man vil automatisk få med rettelser i tallserier hver gang formlene eksekveres, noe som innebærer **minimalt behov for vedlikehold og oppdatering.** Bruk av formiene forutsetter normalt kun at databanken med KNR-basisårets priser er ferdig kjedet. Formlene, som kan brukes til uttak av både års- og kvartalstall, er lagret i en egne databaser, henholdsvis velg\_refaar\_nrpub, velg\_refaar\_nr og velg\_refaar\_knr (se Tabell 3.2). dag. Prosedyrene lager formler, og man vil automatisk få med rettelser i tallserier hver gang<br>formlene eksekveres, noe som innebærer minimalt behov for vedlikehold og oppdatering.<br>Bruk av formlene forutsetter normalt kun

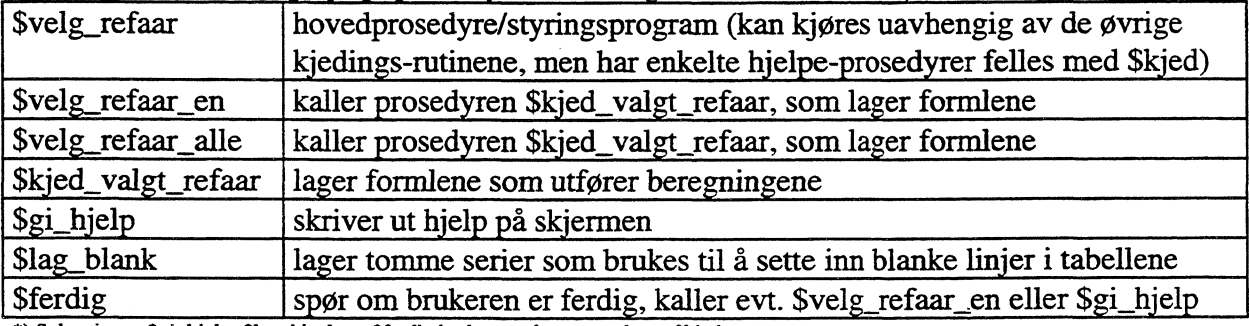

### **Tabell 3.1 Hoved- og hjelpeprosedyrer for valgfritt referanseår \***

**\*) Subrutinene \$gi\_hjelp, \$lag\_blank og \$ferdig brukes også av prosedyren \$kjed**

### **Tabell 3.2 Databaser**

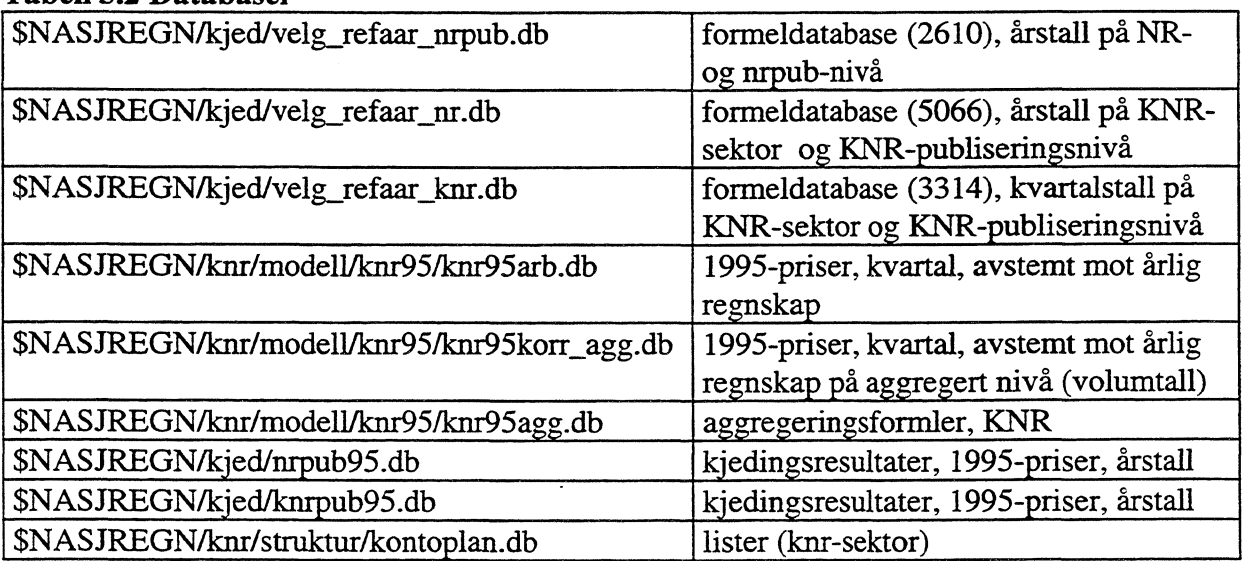

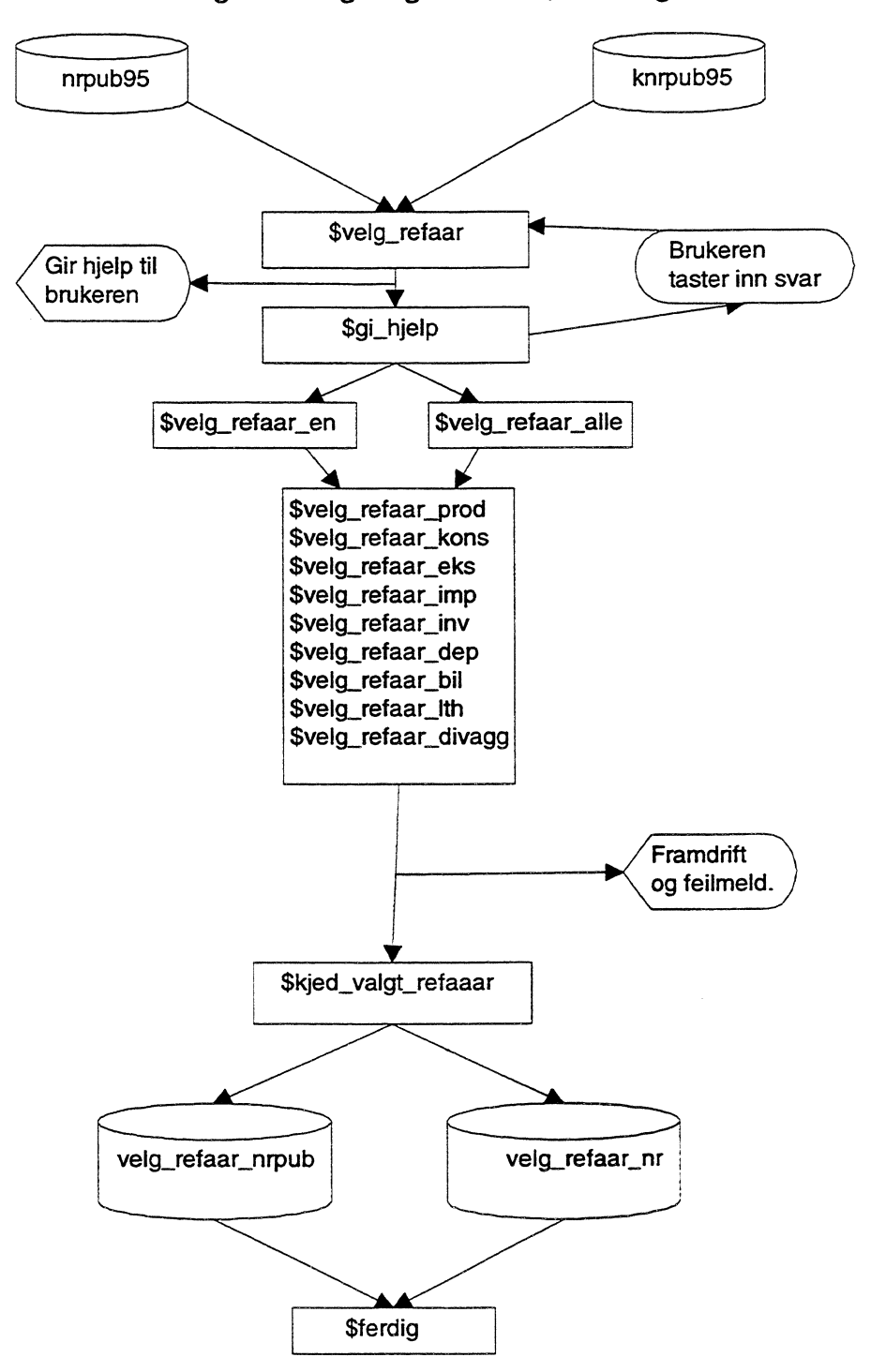

**Figur 3.1. Rutiner for å lage ornregningsformier, NR- og KNR-nivå, årstall\*)**

**\*) \$velg\_refaar\_Ith kjøres bare dersom KNR-nivå velges**

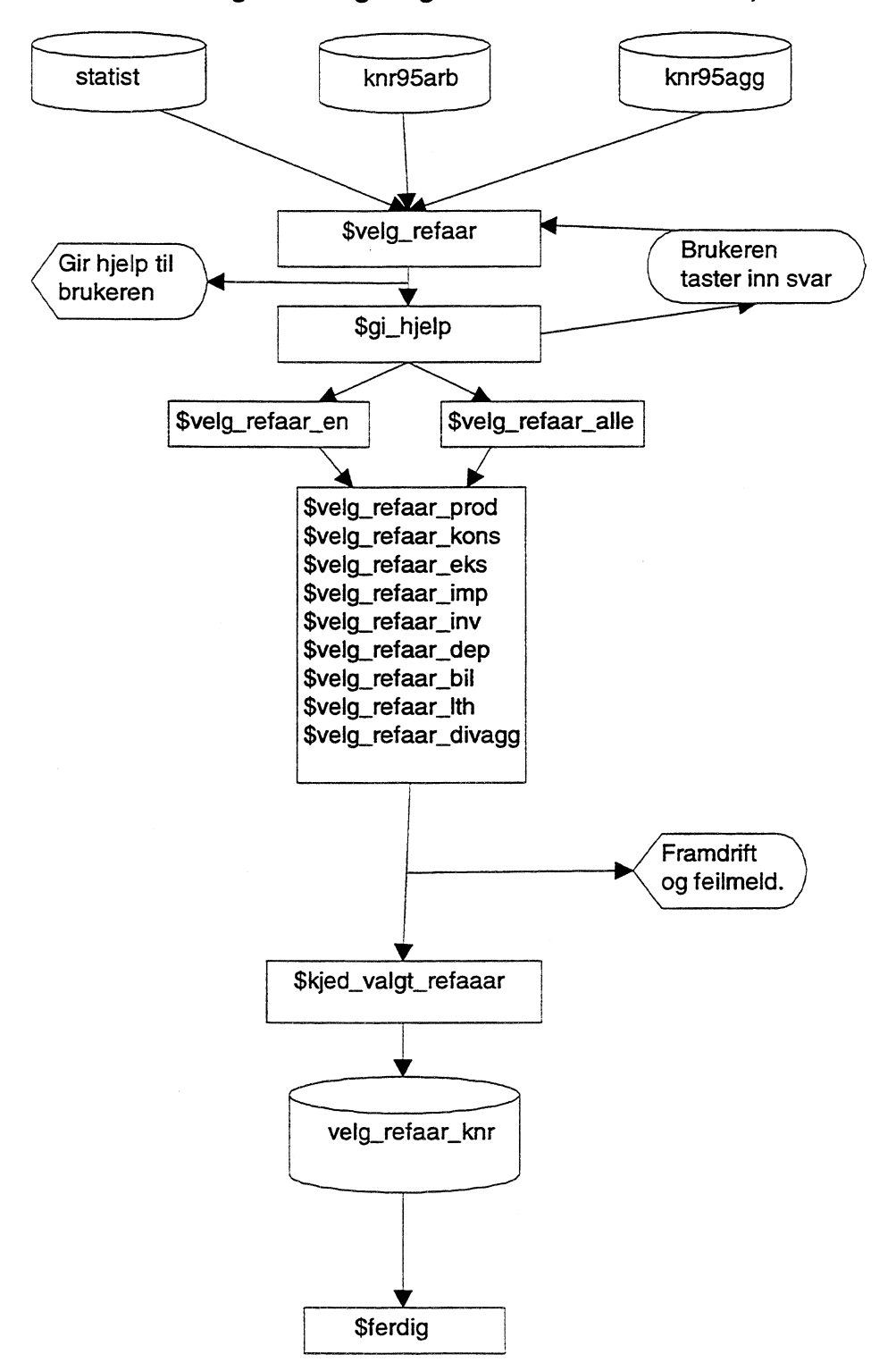

**Figur 3.2. Rutiner for å lage omregningsformier, kvartalstall\*)**

**<sup>&</sup>quot;) Databasen statist åpnes etter knr95arb og knr95korr\_agg, og kun for å lage variabelliste for hele databasen. Man vil derfor likevel få ut de riktige vekstratene for aggregatene når \$velg\_refaar åpner alle databasene**

## **3.1 Styreprogram**

**I likhet med de øvrige rutinene for kjeding av nasjonalregnskapstall, ligger styreprogrammet \$velg\_refaar og subrutinene (noen av dem benyttes også av prosedyren \$kjed, se Tabell 3.1) på område \$NASJREGN/kjed/. Programmet startes med kommandoen**

### **load velg\_refaar Svelg\_refaar**

**Styreprogrammet \$velg\_refaar åpner databasene med kjedede tall og lister. Listene som følger** KNR-nivå, hentes fra kontoplan.db på område \$NASJREGN/knr/struktur/. Listene på aggre**gert nivå lages på tilsvarende måte som beskrevet i avsnitt 3. Prosedyren \$velg\_refaar er for-øvrig bygget opp som \$kjed (blokkinndeling), og man kan om ønskelig legge inn flere prosedyrekall på nesten tilsvarende måte (hvilke prosedyrekall som allerede er lagt inn framgår av programkoden for \$velg\_refaar, se Vedlegg 3).**

| Variabelnavn   Type |              | Lovlig verdi    | <b>Brukes til</b>                             |
|---------------------|--------------|-----------------|-----------------------------------------------|
| alle_serier         | namelist     |                 | navngi "blokkene", prosedyrekall              |
| hele_db             | namelist     |                 | loop gjennom hele databasen                   |
| ingen_liste         | namelist     |                 | tom liste (hjelpevariabel)                    |
| alle_nrpub          | case - serie |                 | lage variabelliste for loop gjennom hele db   |
| alle_nr             | case - serie |                 | lage variabelliste for loop gjennom hele db   |
| alle_knr            | case - serie |                 | lage variabelliste for loop gjennom hele db   |
| aggnivaa            | string       | nr/knr          | velge nr- eller knr-nivå                      |
| agg                 | string       | u/a             | velge uaggregert eller aggregert nivå         |
| jn                  | string       | i/n             | lese inn ja eller nei                         |
| db                  | string       | bestemmes når   | åpne databasen som formlene skal lagres i     |
|                     |              | brukeren har    | for skriving eller gi lesetillatelser, enten  |
|                     |              | valgt frekvens, | velg_refaar_nrpub, velg_refaar_nr eller       |
|                     |              | (evt) aggnivaa  | velg_refaar_knr                               |
| frekvens            | string       | a/q             | velge periodisitet (års- eller kvartals-tall) |
| referanse_aar       | date         | årstall         | lese inn ønsket referanseår                   |
| foerste_aar         | date         |                 | bestemme dato-range, tester om brukeren       |
|                     |              |                 | har valgt gyldig referanseår, dvs. om serien  |
|                     |              |                 | for BNP er langt nok oppdatert bakover        |
| siste_aar           | date         |                 | bestemme dato-range, tester om brukeren       |
|                     |              |                 | har valgt gyldig referanseår, dvs. om serien  |
|                     |              |                 | for BNP er langt nok oppdatert framover       |

<u>Tabell 3.1.1 Variable i hovedprogrammet Svelg\_refaar</u> **-.**

**Programmet spør brukeren om hvilken periodisitet og aggregeringsnivå formlene skal ha, og om brukeren skal åpne databasene for å lage formler eller innhente lesetillatelser. Programmet åpner automatisk databaser med grunnlagsårets priser når periodisitet og aggregeringsniva er valgt. Beregningsperioden defineres automatisk ut i fra hvor langt BNP er oppdatert i de**

respektive databasene. Videre spør programmet om hvilket år som skal være referanseår, og **tester deretter om brukeren har valgt gyldig referanseår. Referanseåret må være innenfor det intervallet som BNP er oppdatert for. Dersom referanseåret brukeren har valgt er mindre enn 1978 eller større enn 1997 (1995 på nrpub-nivå), som vi p.t. har data for, blir det skrevet ut en feilmelding, og brukeren blir bedt om 5. oppgi referanseår pånytt. ønsker brukeren for eksempel bare 5, se på enkelte serier, eller kjøre ut en tekstfil for import til regneark, avsluttes styreprogrammet. Hvis brukeren derimot ønsker å oppdatere formlene, kalles subrutinen \$gi\_hjelp, som skriver ut hjelp på skjermen. Deretter kalles prosedyren Svelg\_refaar\_en eller Svelg\_refaar\_alle inntil brukeren velger** a **avslutte. Det er imidlertid bare nødvendig å kjøre subrutinene dersom kontoplanen eller aggregatene endres, formlene rettes eller antall variable økes.**

# 3.2 **Generelle omregningsformler**

**Prosedyren \$velg\_refaar gir brukeren valg mellom å oppdatere alle variablene samtidig eller enkeltvis. Årsaken til at denne valgmuligheten er lagt inn, er at man da slipper** a **kjøre de tidkrevende beskrivelsesprosedyrene for hele databanken, dersom det kun er foretatt noen endringer (enten nye serier eller aggregeringsformler) . Når brukeren har valgt variabel (variable) og aggregeringsnivå, kalles prosedyren Skjed valgtrefaar fortløpende. Dersom man Ønsker å lage formier for serier eller aggregater som følger nye lister, ma man forovrig legge inn prosedyrekall i de respektive blokkene, og kompilere \$velg\_refaar. Dersomserier er rettet (dvs. ikke nyopprettet), er det imidlertid ikke nødvendig å lage nye formler.**

Formlene lages av prosedyren \$kjed\_valgt\_refaar. Nye volumtall får etternavn «vlr». Forøvrig **er vanlig levell-navnestandard fulgt. I formlene benyttes volumindekser til beregning av nye fastpristall. Den nye serien blir eventuelt satt lik null, dersom verditallet er lik null. Hvis verditallet derimot er forskjellig fra null, beregnes volumserie med nytt referanseår. Dersom volumindeksen for en variabel er lik null, brukes isteden totalindeksen for samme variabel.** Omregning for års- og kvartalstall foregår på samme måte, men når kvartalstallene beregnes, **tas det hensyn til at seriene som inngår i uttrykket har forskjellig periodisitet. Eksempler omregningsformler er vist nedenfor.**

**Eksempel 1: Omregning av kjedede årstall for KNR-næring 2305 til nytt referanseår**

**VELG\_REFAAR\_NR'BNPB.NR2305.VLR Bruttoprodukt, basisverdi\_Fiske og fangst\_Volum (rebasert)**

IF BNPB.NR2305.VL EQ 0 THEN 0 ELSE BNPB.NR2305.VL\* **BNPB.NR2305.VR.[REFERANSE\_AAR] EQ 0 THEN BNPB.NRTOT.VR[REFERANSE\_AARY BNPB.NRTOT.VL[REFERANSE\_AAR] ELSE** BNPB.NR2305.VR[REFERANSE\_AAR]/BNPB.NR2305.VL[REFERANSE\_AAR]) Eksempel 2: Omregning av kvartalstall for KNR-sektor 2305 i faste priser til nytt referanseår

**VELG\_REFAAR\_KNR'BNPB.NR2305.VLR.0 Bruttoprodukt, basisverdi\_Fiske og** fangst\_Volum (rebasert)\_Ujustert

**BNPB.NR2305.VL.0 EQ 0 THEN 0 ELSE BNPB.NR2305.VL.U\* (IF BNPB.NR2305.VR{REFERANSE\_AAR] EQ 0 THEN BNPB.NRTOT.VR[REFERANSE\_AAR]/4/ AVE((BNPB.NRTOT.VL/4)<DATE REFERANSE\_AAR>) ELSE BNPB.NR2305. -VR[REFERANSE\_AAR]/4/ AVE((BNPB.NR2305.VL/4)<DATE REFERANSE\_AAR>)**

**Subrutinen \$ferdig avslutter programmet dersom brukeren er ferdig med** å **oppdatere formler. I motsatt fall kalles \$velg\_refaar\_en igjen, eventuelt \$gi\_hjelp etter brukerens ønske.**

# **3.3 Uttak av data med nytt referanseår**

**Man behøver ikke å legge inn variabel-beskrivelser om man Ønsker å bruke (det gamle) tabellprogrammet, med mindre formel-databasen er oppdatert (se avsnitt 3.1). Dersom endinger er foretatt, må variablene tekstes som beskrevet i avsnitt 2.8. Generelt må man imidlertid være påpasselig mht. søkeliste (se del 4).**

### **4 Generelt om uttak av data**

**Avslutningsvis gjennomgås uttak av nasjonalregnskapstall generelt. Fremstillingen vil imidlertid bli kortfattet, da bruk av tabellprogrammene er dokumentert andre steder (Cal 1995, EiP 1996, NAL 1998). Man må forøvrig være oppmerksom på at alle databasene (unntatt formeldata-basene) som er omtalt i dette notatet, vil inneholde uoffisielle tall mens det arbeides med de forskjellige regnskapene. Ved å folge "oppskriften" nedenfor, får man altså ut "riktige", men ikke nødvendigvis offisielle tallserier. Hvilke databaser som til enhver tid inneholder offisielle tall, er også dokumentert andre steder (NAL 1998).**

**Tidligere hadde man ikke noe opplegg for å skrive ut enkeltserier med nytt referanseår på skjermen eller på papir, eventuelt til tekstfil eller til regneark. Da man nå har formler for omregning til nytt referanseår, kan brukerne av seksjonens data enkelt få regnearkfiler eller** databaser med tidsserier som har ønsket basisår (p.t. 1978 < 1997). Skal man skrive ut en tidsserie, f.eks. BNP med 1990 = 100, åpner man først databasene, og velger referanseår og **aggregerings-nivå slik (programmet vil stille spørsmål):**

### **load velg\_refaar Svelg\_refaar**

**Deretter gis f.eks. følgende kommandoer fra dialog-vinduet i FAME:**

### **output <acc over> bnp.txt (lisp bnpb.nr23\_9.vir output terminal**

Fila bnp.txt kan f.eks. enten skrives ut på printeren, overføres til PC eller sendes via e-mail.

For å lage tekstfiler for overføring til EXCEL, kan eventuelt prosedyren \$fame2exc (FAMEkontoret i London) på område \$NASJREGN/knr/tabell/ benyttes. Prosedyrene \$oecd2excel (PET), som kaller \$fame2exc, og imf2excel (PET), benyttes til å kjøre ut data til hhv. OECD og IMF i faste 1990- og 1992-priser. Begge skriver ut data hhv. vertikalt og horisontalt etter brukernes ønske. Disse prosedyrene finnes på område \$NASJREGN/knr/tabell/internasjonalt/.

Som tidligere nevnt, må alle variable ha beskrivelser dersom man ønsker å ta ut tabeller vha. det gamle tabellprogrammet. Før man kan ta ut tabeller, må man også ha riktig søkeliste i tabellprogrammet. Ofte vil rekkefølgen databasen åpnes i være viktig, dersom flere databaser inneholder variable med samme navn, eller dersom alle databasene ikke er oppdatert (ved **ekstern rapportering må man naturligvis også passe på at ikke uoffisielle tall sendes ut).**

For å ta ut kvartalstall fra **arbeidsdatabasene** i. 1995-priser, **MÅ** databasene p.t. åpnes i denne rekkefølgen:

open <access read> "\$NASJREGN/knr/modell/knr95/knr95arb" as knr95arb open <access read> "\$NASJREGN/knr/modell/knr95/knr95korr\_agg" as knr95korr\_agg open <access read> "SNASJREGN/knr/modell/knr95/knr95agg" as knr95agg

Dersom man ønsker å ta ut kvartalstall med et annet referanseår enn 1995, må variabelen referanse\_aar, som brukes i formiene, være defmert i input-fila eller tabellprogrammet. Dessuten ma man i tillegg åpne databasen(e) med **omregningsformlene.** Om disse **åpnes for eller etter de ovennevnte databasene har ingen betyding,** da variablene har forskjellig navn.

open <access read> "\$NASJREGN/kjed/velg\_refaar\_knr" as vknr open <access read> "SNASJREGN/kjed/krupub95" as nr

**MEN:** knr95korr\_agg.db ma **ALLTID** åpnes for knr95agg.db dersom man skal ta ut tilbakegående kvartalstall i pris eller volum (dvs. fra og med 1978 til og med KNR-basisåret, p.t. 1995) fra **arbeidsdatabasene.**

De **"offisielle"** utgavene av knr95korr\_agg.db oppdateres etter siste KNR-kjøring, da avstemte aggregater overføres til \$REFERTID/data/statist.db (alt lagres som serier) og til statist-databasen på fellesområdet /ssb/frisch/fame/knr/. Innholdet i aggregeringsformlene framgår av de med "ettemavn" VR.0 (verdi) i den sistnevnte databasen. **Åpningsrekkefolgen** for disse databasene har **ingen betydning.**

Ved frigivelse av nye årstall blir både løpende priser, t-1 priser og kjedede tall overfort til hhv. SNASJREGN/tidsserier/NR/DB/nr.db og \$NASJREGN/tidsserier/NR/DB/knraar.db. ønsker man å ta ut data med et annet referanseår, åpnes i tillegg databasene med omregningsformler. **Åpningsrekkefølgen** for disse databasene har heller **ingen betydning.**

På områdene \$NASJREGN/tidsserier/tabell/ og \$NASJREGN/knr/tabell/ finnes det forøvrig diverse input-filer og prosedyrer til uttak av tabeller. Dersom man Ønsker å ta ut data fra andre områder enn de vanlige databasene, må man rette i tabell-prosedyren og kompilere den før tabellene kjøres ut. En annen mulighet er å legge inn større valgfrihet med hensyn til databaser tabellprogrammet, da man ofte vil Ønske å kjøre ut data fra forskjellige områder.

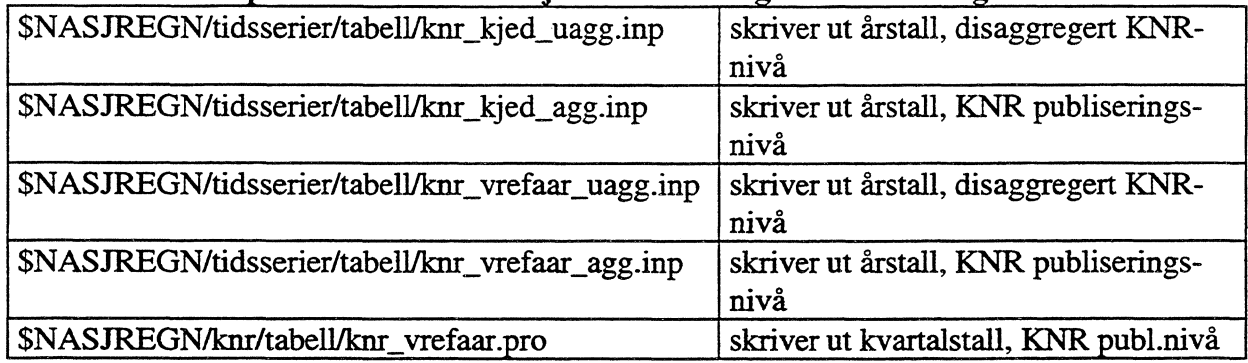

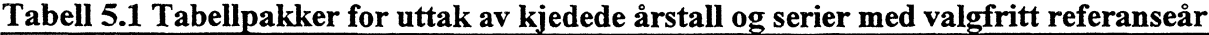

**For å kunne velge referanseår direkte når man tar ut tabeller på samme måte som tidligere, må også spørsmål om hvilket referanseår brukeren Ønsker legges inn i tabellprogrammets hovedmeny. Det bor også testes på om valg av referanseår er gyldig. Dersom man bruker styre**programmet \$velg\_refaar til å åpne databaser, bestemme beregningsperiode og referanseår, **sjekker programmet først om BNP er oppdatert innenfor den perioden brukeren vil ha som referanseår. Hvis ikke serien er lang nok, ber programmet brukeren om å oppgi referanseår nytt. Tilsvarende tester kan legges inn i tabellprogrammene.**

**Det er dermed mulig å forbedre brukerens valgfrihet, uten å foreta større endringer i tabellrutinene.**

### 5 Referanser

**NOS Nasjonalregnskapsstatistikk 1991**

**NOS Kvartalsvis Nasjonalregnskap 1978 - 1990**

**Teknisk dokumentasjon av beregningsopplegg for KNR (Eirin Pettersen 1996, Steinar Todsen og Pia E. Tonjum 1998)**

**Teknisk dokumentasjon av realregnskapets FAME-databaser (Erin Pettersen 1996, Steinar Todsen og Pia E. Tonjum 1998)**

**FAME og nasjonalregnskapet. Dataflyt og databaser. Upublisert notat. (Nils Amdal 1998)**

**Teknisk dokumentasjon av beregningsopplegget for det kvartalsvise nasjonalregnskapet. Interne Notater 85/15 (Hilde Olsen og Arent Skjæveland 1995)**

**Kvartalsvis nasjonalregnskap - dokumentasjon av beregningsopplegget (Steinar Todsen m.fl. 1998).**

**Avstemming av kvartalsvise nasjonalregnskapsdata mot årlige nasjonalregnskap. Interne Notater 85/22 (Arent Skjæveland 1995)**

**Rutiner for avstemming av kvartalstall mot årstall. Upublisert notat. (Jørgen Ouren 1995)**

**Litt om avstemning av kvartalstall mot årstall. Upublisert notat. (Jørgen Ouren 1996)**

**Dokumentasjon av tabellprogram for publisering av NR- og KNR-tabeller. Upublisert notat. (Alnws Cecilie 1995)**

**Standard tabellapplikasjon til uttak av FAME-data. Upublisert notat. (Nils Amdal og Erik Soberg1998)**

**UNIX Kurs- og brukerhefte. Interne dokumenter 95/10. (Erik Soberg 1995)**

**Innføring i FAME. Interne notater 94/18. (Yngve Vogt 1994)**

**Statistisk sentralbyrås handbøker 63: Handbok i IT-metode, Versjon 2.0**

# 6 Vedlegg

# Vedlegg 1: Styreprogrammet \$kjed

**— Programmert av Pia E. TOnjum, 95196**

**Sist endret: PET,25/10-96**

**-- Rutiner for kjeding av årstall i t-1 priser på knr- og/eller nrpub-nivå,**

**disaggregert/aggregert (evt. kvartalstall dersom database med t-1 priser**

**-- opprettes) til samme basisår som i ICNR-modellen. Kjedeformler må rettes**

**-- når basisket endres før programmene kan kjøres. Kjedingen kan utføres**

**— enten for hele databanken under ett eller blokkvis**

**Lagt inn basene til tilbakeregningen NAL lør 30/11 96**

# PROCEDURE \$kjed -- styrer kjedingen

# **block**

**clear close all over on ignore addition on ignore function on ignore multiplication on glue dot channel warning none date \* to \***

#### **— LASTER PROSEDYRENE**

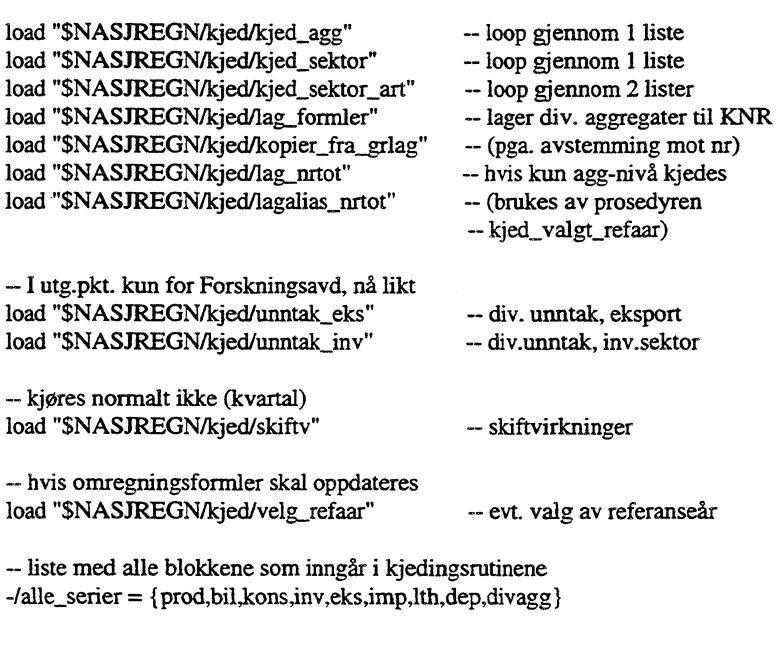

#### **— SKRIVER UT INFO/HJELP TIL BRUKEREN**

**type blank**

**type" type "HUSK Å RETTE KÆDE-FORMLER HVIS NYTT GRUNNLAG/BASISÅR!" type "(Programmet avbrytes med Ctrl + c)**

**type" type blank type blank**

**\$gi\_hjelp**

#### **-- ÅRS- ELLER KVARTALSTALL/PERIODISITET**

**response keyboard scalar worktfrekvens: string accept "Kvartals- eller årstall (q/a)? ":frekvens**

**if frekvens eq "q" freq q else if frekvens eq "a" freq a else type "Ugyldig periodisitet: " string(frekvens) accept "Års- eller kvartalstall (a/q)? ":frekvens end if**

**AGGREGERINGSNIVÅ (KNR ELLER NR)**

scalar work'aggnivaa: string  $scalar work'agg: string$ 

**if frekvens eq "a" accept "Årstall etter KNR- eller NR-nivå (knr/nr)?" :aggnivaa if not (aggnivaa eq "knr" or aggnivaa eq "KNR") if not (aggnivaa eq "nr" or aggnivaa eq "NR")** type "Ugyldig aggregeringsnivå!" **accept "Årstall etter ICNR- eller NR-nivå (cnr/nr)?" :aggnivaa end if end if else -/aggnivaa = "Icnr" end if**

**open <acce r> "SNASJREGN/knr/strukturikontoplan" as kplan**

**— LESETILLATELSER**

if **frekvens eq "q" type "Database med t-1 som lbasisår ikke opprettet enda!" return else open <acc r> "SNASJREGN/tidsserier/NR/DB/Icnrgrlag" as knrgrlag open <acc r> "SNASJREGN/tidsserier/NR/DB/Icnrgrlag\_agg" as knrgrlag\_agg if aggnivaa eq "knr" open <acc r> "SNASJREGN/tidsserier/NR/DB/Icnrkap" as knrkap open** <acc r> "\$NASJREGN/tidsserier/NR/DB/knrkap\_agg" as knrkap\_agg **open <acc**  $r$ > "\$NASJREGN/knr/modell/knr95/knr95arb" as knr95arb **open <acc r> "SNASTREGN/Icnr/modell/knr95/knr95korr\_agg" as knr95korr\_agg open <acc r> "\$NASJREGN/knr/modell/knr95/knr95agg" as knr95agg open <acc r> "\$NASJREGN/knr/indeks/pia" as pia end** if

,,

**open <acc r> "SNASJREGN/tidsserier/NR/DB/nr01" as nr01 open <acc r> "\$NASJREGN/tidsserier/NR/DB/nr02" as nr02 open <acc r> INASJREGN/tidsserier/NR/DB/nrkap" as nrkap open <acc r> "\$NASJREGN/tidsserier/NRJDB/nrkap\_agg" as nrkap\_agg**

**end if**

**type "Følgende databaser er åpnet med lesetillatelser: " + @open.db type blank**

**try; open <acc over; kind text> feilmelding; end try**

#### **OPPRETTER NY, ÅPNER ELLER TOMMER EKSISTERENDE DB**

```
scalar work'db:string
scalar work'jn:string
accept "Hvilken db skal de kjedede tallene lages i? ":db
accept "Skal alle gamle resultater slettes (j/n)? ":_jn
if jn eq "j"
  open <access over> file(db) as utdat
  type "Databasen " +name(id(db))+ " overskrives, og åpnes som UTDAT"
else if jn eg "n"
  try
   open <access shared> file(db) as utdat
   type "Har åpnet den eksisterende databasen "+name(id(db))+" som UTDAT'
  otherwise
   open <access create> file(db) as utdat
   type "Har åpnet den nye databasen " +name(id(db))+ " som U'IDAT"
  end try
end if
```
**store utdat**

#### **— VALG AV BEREGNINGSPERIODE/TESTER OM DATA FINNES INNENFOR -- ØNSKET INTERVALL**

```
scalar work<sup>b</sup>asisaar:date(annual) = 1995
scalar work'stap:date(armual)
scalar work'slup:date(annual)
accept "Første beregningsår? ":stap
accept "Siste beregningsår? ":slup
                                                         — brukes til dato-range
scalar <store work> foerste_aar: date = &&
                             (if frekvens eg "a" and aggnivaa eg "knr" then &&
                             firstvalue(bnpb.nr23_9.vr) &&
                             else if frekvens eg "a" and aggnivaa eg "nr" then &&
                             firstvalue(bnpb.nr2_.vr) &&
                             else firstva1ue(bnpb.nr23_9.vr.u))
scalar <store work> siste_aar: date = &&
                             (if frekvens eg "a" and aggnivaa eg "knr" then &&
                             lastvalue(bnpb.nr23_9.vr) &&
                             else if frekvens eg "a" and aggnivaa eg "nr" then &&
                             lastvalue(bnpb.nr2_.vr) &&
                             else lastvalue(bnpb.nr23_9.vr.u))
if not (stap ge foerste_aar and slup le siste_aar) — som det finnes data for
 type blank
```

```
type "Ulovlig beregningsperiode: " + &&
```

```
string(year(stap)) + " - " + string(year(slup))
```
**31**

```
type "Databasen er oppdatert for perioden " + &&
     string(year(foerste_aar)) + " " + string(year(siste_aar))
 accept "Første beregningsår? ":stap
 accept "Siste beregningsår? ":slup
end if
date stap to slup -- må ha lukket 'range' for å lage serier
type blank
type "Tidsrom for kjeding: " + @date
type blank
accept "Kjede hele databanken (j/n)? ":jn
if jn eq "j"
type "KJEDING AV HELE DATABANKEN STARTER NA, KL. " + now
type blank
 if aggnivaa eq "kar"
  -/agg = "u"
  type blank
  type "KJEDER DISAGGREGERTE SERIER (KNR-sektor):"
  type blank
  $kjed_alle
  $unntak
 end if
 if aggnivaa eq "nr"
  type "Kopierer summer som 'nrtot' (hjelpevariable)"
  $lag_nrtot
  type blank
  type "KJEDER PÅ AGGREGERT NIVÅ (nrpub):"
  type blank
 else
  type blank
  type "KJEDER PA AGGREGERT NIVA (knrpub)
  type blank
 end if
 if aggnivaa eq "kar"
  $lag_forrnler
 end if
 -/agg = "a"
 Skjed_alle
 $unntak
 Slag_blank
 type blank
 type "DATABANKEN ER FERDIG KJEDET, kl. " + now
 type blank
 type blank
 if aggnivaa eq "kar"
  if frekvens eq "a"
   type blank
   type "Kopierer serier i løpende priser (LOKO, LON, ARBTP, FI, DRIB " + &&
       "og beregner NTAN (NTA + NSU)) fra knrgrlag til databasen med " + &&
       "kjedingsresultater for perioden "+ @date +" pga. avstemming "+&&
           "mot årlig nr"
   type blank
    -/agg = "u"
   $kopier_fra_grlag
    -/agg = "a"
   Skopier_fra_grlag
```
**end if type blank type "Lager evt. alias 'nrtot' for alle totaler hvis kjeding ferdig "+&& "(pga. formler for omregning til valgfritt referanseår)" type blank accept "Lage alias (j/n)? ":jn if jn eg "j" Slagalias\_nrtot type blank end if else if jn eg "n" type "BLOKKVIS KJEDING STARTER NA, KL. " 4- now type blank if aggnivaa eg "knr" accept "Uaggregert Icnr-sektor eller knr-pubagg (nia)?" :agg if agg eg "a" or agg eg "A" Slag\_forniler end if else if aggnivaa eg "nr" accept "Uaggregert nr-sektor eller nr-pubagg (u/a)?" :agg if agg eq "u" type "OBS! Prosedyrekall er ikke lagt inn for alle variable enda!" type blank end if end if Skjed\_en end if end block END PROCEDURE PROCEDURE Skjed\_en -/variabel = accept "Variabel (tast 'h' for hjelp)?" variabel if (variabel eg "prod" or variabel eg "bil" or variabel eg "kons" or && variabel eg "iv" or variabel eg "eks" or variabel eg "imp" or && (variabel eg "dep" and frekvens eg "a") or && variabel eg "divagg" or variabel eg "bil" or variabel eg "lth" or && variabel eg "alle") and ((aggnivaa eg "knr") or && (aggnivaa eg "nr")) if agg eg "a" or agg eg "A" if crosslist({BIF,BIL,BNPB,DEP,EKS,EKSB,IMP,KAPN,KAPB,KOH,KOLKOO,NYI,&& PIN,PINE,PINF,PROB,SBRK),{NRTOT},{VR,FP}) except && wildlist(work,"?nrtot?") ne { type "Kopierer først summer som 'nrtof (hjelpevariable)" type blank Slag\_nrtot end if end if -/prosedyre = "\$kjed\_." 4- string(variabel) execute prosedyre type blank if variabel eg "alle" and agg,nivaa eg "knr"** \$kopier\_fra\_grlag **\$unntak end if if variabel eg "alle" and agg eg "a" or agg eg "A" accept "Lage alias til formler for valg av nytt referanseår (j/n)? ":jn if jn eg "j"**

**end if**

32

**\$lagalias\_nrtot type blank end if end if else if variabel eq "h" \$gi\_hjelp else type "Ugyldig valg: Variabel "+upper(string(variabel))+", "+ && upper(string(aggnivaa))+"-nivå, aggregeringsniva " + && upper(string(agg)) end if type "Velg 'n' og variabel hvis du Ønsker** A **fortsette" type blank end if**

**\$ferdig**

**END PROCEDURE — \$kjed\_en**

**PROCEDURE Skjed\_alle**

**LOOP for x in && (if frekvens eq "a" then alle\_serier else alle\_serier except {del)))**

**-/alle\_variable = lower(name(x)) -/prosedyre = "\$kjed\_"+alle\_variable+" execute prosedyre END LOOP**

**END PROCEDURE -- Skjed\_alle**

**PROCEDURE \$lag\_blank**

**-/blank\_var VRogVL ={PROB, BNPB, PIN, PINE, PINF, KOH, KOO, KOI, EKS, EKSB, && IMP, BIF, NYI, SBRK, BIL, DEP, KAPN, KAPB } -/blank\_var\_bareVR = {DRIB, FI, LOKO, LON, ARBTP, NTA, NSU, NTAN )**

**if @store eq "UTDAT"**

LOOP for x in blank\_var\_VRogVL union blank\_var\_bareVR **utdafx&blank&v1 = series(NA) utdafx&blank&vr = series(NA) END LOOP**

**else if @store eq "VELG\_REFAAR"**

**LOOP for x in blank\_var\_VRogVL velg\_refaartx&blank&vir = series(NA) END LOOP**

**end if**

**END PROCEDURE**

**PROCEDURE \$gi\_hjelp**

**type "Kjeding og oppdatering av formler for valgfritt" type "referanseår kan utføres enten for:" type " Hele databanken under ett, agg 'a' OG 'u' (velg T)" type " Alle variable, agg 'a' ELLER 'u' , (velg in', 'alle')" type " Blokkvis (velg 'n', blokk)" type blank type "Mulighetene er:" type !{alle} union alle\_serier type blank type "Aggregeringsnivå:" type °' Uaggregert ICNR. (knr,u)" type " - KNR-pubagg (knr,a)" type " - Uaggregert NR (nr,u)- foreløpig ikke lagt inn alt" type " NR-pubagg (nr,a)" type blank**

**END PROCEDURE — \$gi\_hjelp**

**PROCEDURE \$ferdig hjelpeprosedyre, kalles av \$kjed og \$velg\_refaar**

**accept "Ferdig (j/n)? ":jn if jn eg "n" if @store eg "UTDAT" Skjed\_en else if @store eg "VELG\_REFAAR" \$velg\_refaar en end if else if jn eg "j" if @store eg "UTDAT" type "BLOKKVIS KJEDING FERDIG NA, KL. " + now return else if @store eg "VELG\_REFAAR" type "BLOKKVIS OPPDATERING AV FORMLER FERDIG NÅ, KL. " + now type "NYTT REFERANSEÅR ER: " + string(year(referanse\_aar)) type "Om du ønsker å skrive ut data med et annet referanseår, gi "+&& "(f.eks) følgende kommando: -/referanse\_aar = 92" return end if else**  $type$  "Svar<sup>'</sup>j' eller 'n'!" type " " type " " **\$ferdig end if**

**END PROCEDURE — \$ferdig**

#### **PROCEDURE \$unntak**

**type blank type "Beregner evt. unntak fra generell formel til slutt" type "Sunntak\_eks forutsetter at PROB og SBRK er kjedet" type "Sunntak\_inv forutsetter at EKS, NYI og SBRK er kjedet" \$unntak\_inv \$unntak\_eks type "UNNTAK FERDIG BEREGNET, kl. " + now**

............ ....... ......... .............

**END PROCEDURE -- \$unntak**

**PROCEDURE Skjed\_prod**

**til kjeding av vareinnsats brukes nrlknrps29 istedenfor nrlknrps på detaljert knr-nivå pga. avstemmingen, da knr-databanken inneholder -- sektor nr2958 type "PRODUKSJONSSEKTORER, "+&& upper(string(aggnivaa))+"-nivi, aggregeringsnivå: " + upper(string(agg)) loop for i in {vr,fp} -/z=name(i) Bruttoprodukt og produktinnsats uten korreksjonsposter execute "formula workiprob.nr23U."+z+"= prob.nr23\_."+z + && "- prob.nr23654."+z+" prob.nr23659."+z+" prob.nr23669."+z execute "formula work'pin.nr23U."+z+"= pin.nr23\_."+z + && "- pin.nr23654."+z+" pin.nr23659."+z+" - pin.nr23669."+z execute "formula work'bnpb.nr23U."÷z+"= bnpb.nr23\_."+z + && "- bnpb.nr23654."+z+" bnpb.nr23659."+z+" bnpb.nr23669."+z Ikke-markedsrettet virksomhet- execute "formula worlebnpb.ruimark."+z+"=overlay(("+&& "bnpb.nr22\_."+z+" + bnpb.nr24\_."+z + && "+ bnpb.nr25\_."+z + " bnpb.nr25410."+z+"-"+&& "bnpb.nr25900."+z+" + bnpb.nr26\_."+z+"),"+&&** "prob.nrimark."+z+" - "+&& **"pin.nrimark."+z+")" — Markedsrettet virksomhet- execute "formula workiprob.nrmark."+z+"=" + && "overlay((prob.nr23U."+z + && "+ prob.nr25410."+z+" + prob.nr25900."+z+"),"+&& "prob.nr23\_6."+z+" - prob.nrimark."+z+" - "+&& "prob.nr2368."+z+")" execute "formula work'pin.nrrnark."+z+"=" + && "overlay((pin.nr23U."+z + && " + pin.nr25410."+z+ " + pin.nr25900."÷z+"),"+&&** "convert(pin.nr23\_6."+z+" - pin.nrimark."+z+" - "+&& **"pin.nr2368."+z+")" execute "formula work'bnpb.nrmark."+z+"=" + && "overlayabnpb.nr23U."+z + && "+ bnpb.nr25410."+z+ " + bnpb.nr25900."+z+"),"+&&** "convert(bnpb.nr23\_6."+z+" - bnpb.nrimark."+z+" - "+&& **"bnpb.nr2368."+z+")" Hjelpe-formler execute "formula work'prob.nr23654."+z+"= bnpb.nr23654."+z + && "+ pin.nr23654."+z execute "formula work'prob.nr23659."+z+"= bnpb.nr23659."+z + && "+ pin.nr23659."+z execute "formula work`prob.nr23669."+z+"= bnpb.nr23669."+z + && "+ pin.nr23669."+z end loop**

**if aggnivaa eg "kur" and (agg eg "u" or agg eg "U")**

-- Til trend-bergninger i KNR **formula work'prob.nr2385b.vr---prob.nr2385.vr-prob.nr23851.vr formula work'prob.nr2390c.vr=prob.nr2390.vr- && (prob.nr23922.nr922001.vr + prob.nr23927.vr)** formula work'prob.nr2690b.vr=prob.nr2690.vr-prob.nr26921.vr **formula work'prob.nr2385b.fp=prob.nr2385.fp-prob.nr23851.fp formula worleprob.nr2390cfp=prob.nr2390.fp- && (prob.nr23922.nr922001.fp + prob.nr23927.fp) formula work'prob.nr2690b.fp=prob.nr2690.fp-prob.nr26921.fp Skied\_sektor nrlknrps29 union { nr23603,nr2385b,nr2390c,nr2690b},"PROB","U"** \$kjed\_sektor nrlknrva, "PROB", "U" **Skjed\_sektor nrllairps, "PINE", "U" Skjed\_sektor nrikrups, "PINF", "U" \$kjed\_sektor nrIknrps29, "PIN", "U" Skjed\_sektor nrlknrps29, "BNPB", "U" else if aggnivaa eg "knr" and (agg eg "a" or agg eg "A") -/aggps=n1(system("cut -c 3-15 "+&&** "\$NASJREGN/knr/tabell/tab\_aggps.txt | grep -i 'nr'",case)) **-/aggps29==n1(system("cut -c 3-15 "+&&** "\$NASJREGN/knr/tabell/tab\_aggps29.txt l grep -i 'nr'",case)) **-/aggpin.--nl(system("cut -c 3-15 "+&& "\$NASTREGN/knr/tabell/tab\_aggpin.txt I grep -i 'ne",case))** -/aggdivps = nl(system("grep -i 'bnpb.nr' "+&& **"SNASJREGN/knr/tabellitab\_malcro.txt I cut -c 8-25",case)) except {nr29korr} Skjed\_sektor aggps29 union {nr29prod,nr23\_6,nrprim), "BNPB", "A" Skjed\_sektor aggdivps, "BNPB", "A" Skjed\_sektor aggps union aggpin, "PIN", "A"** \$kjed\_sektor {nr2\_80,nr2\_85,nrimark,nrmark}, "PIN", "A"  $$kjed\_sektor aggregating union {nrprim} except {nr23_9nr23_9fn}, "PIN", "A"$ **Skjed\_sektor aggps union {nr2\_85,nrimark,nrmark}, "PROB", "A" Skjed\_sektor (nr051\_2,nrprimp,nrprim,nrjord,n123vare), "PROB", "A" — Produksjon, gebyrer, stat og kommuneforvaltningen Til Pil Drevland/Teknisk Beregningsutvalg 4agg24xx = {nr757,nr807,nr857,nr907} 4agg25xx = {nr419,nr809,nr859,nr909}**  $work' prob.nr24geb.vr = lsum(crosslist({ $prob$ ), $agg24xx$ , {vr})})$  $work'prob.nr24geb.fp = Isum(crosslist({*prob*},agg24xx,{*fp*})$ **workiprob.nr25geb.vr = isum(crosslist( prob),agg25xx,{ vr})) work`prob.nr25geb.fp = isum(crosslist({prob),agg25xx,{fp})) Skjed\_sektor {nr24geb,nr25geb }, "PROB", "A" else if aggnivaa eg "nr" and (agg eg "u" or agg eg "U")**

**-/am = system("grep \$NASJREGNItidsserier/meta/mottaker.txt", case)**

 $-\lambda$ nrlps = nl( "NR"  $+$  substring(nrn, 1, location(nrn," ")-1) )

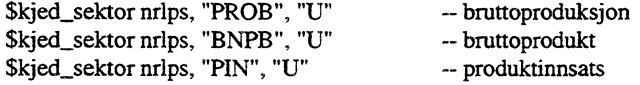

**else if aggnivaa eg "nr" and (agg eg "a" or agg eg "A")**

— Spesial-aggregater til Ingunn (rapp.) work'prob.skog.vr =prob.nr2302.vr+prob.nr2320.vr+prob.nr2321.vr work'prob.skog.fp =prob.nr2302.fp+prob.nr2320.fp+prob.nr2321.fp work'prob.kjemisk.vr =prob.nr2324.vr+prob.nr2325.vr work'prob.kjemiskip =prob.nr2324.fp+prob.nr2325.fp work'prob.IT.vr=prob.nr23300.vr+prob.nr23720.vr work'probirip=prob.nr23300.fp+prob.nr23720.fp work'prob.telekomm.vr=prob.nr23321.vr+prob.nr23642.vr work'prob.telekomm.fp=prob.nr23321.fp+prob.nr23642.fp

work'pin.skog.vr =pin.nr2302.vr+pin.nr2320.vr+pin.nr2321.vr work'pin.skog.fp =pin.nr2302.fp+pin.nr2320.fp+pin.nr2321.fp work'pin.kjemisk.vr =pin.nr2324.vr+pin.nr2325.vr work'pin.kjemisk.fp =pin.nr2324.fp+pin.nr2325.fp work'pin.IT.vr=pin.nr23300.vr+pin.nr23720.vr work'pin.IT.fp=pin.nr23300.fp+pin.nr23720.fp work'pin.telekomm.vr=pin.nr23321.vr+pin.nr23642.vr work'pin.telekomm.fp=pin.nr23321.fp+pin.nr23642.fp

work'bnpb.skog.vr =bnpb.nr2302.vr+bnpb.nr2320.vr+bnpb.nr2321.vr work'bnpb.skog.fp =bnpb.nr2302.fp+bnpb.nr2320.fp+bnpb.nr2321.fp work'bnpb.kjemisk.vr =bnpb.nr2324.vr+bnpb.nr2325.vr work'bnpb.kjemisk.fp =bnpb.nr2324.fp+bnpb.nr2325.fp work'bnpb.1T.vr=bnpb.nr23300.vr+bnpb.nr23720.vr work'bnpb.IT.fp=bnpb.nr23300.fp+bnpb.nr23720.t) work'bnpb.telekomm.vr=bnpb.nr23321.vr+bnpb.nr23642.vr work'bnpb.telekomm.fp=bnpb.nr23321.fp+bnpb.nr23642.fp

 $-\frac{1}{2}$  /aggingunns = {skog, kjemisk, IT, telekomm}  $-laggpubhprob = nl(system("cut -c 3-15" + &&$ "\$NASJREGN/tidsserier/tabell/Gmlforsp/tab\_pubhov\_prob.txtIgrep -i 'nr" ",case))  $-laggpubnprob = nl(system("cut -c 3-15 "+&$ "\$NASJREGN/tidsserier/tabell/tab\_pubnaer\_prob.txt | grep -i 'nr'",case))  $-l$ aggpubhpin = nl(system("cut -c 3-15"+&& "SNASJREGN/tidsserier/tabell/Gmlforsp/tab\_pubhov\_pin.txtIgrep -i 'ne",case))  $-laggpubnpin = nl(system("cut -c 3-15" + &$ "SNASJREGN/tidsserier/tabell/tab\_pubnaer\_pin.txt 1 grep -i 'ne",case))  $-laggpubhbnpb = nl(system("cut -c 3-15" + &$ "SNASJREGN/tidsserier/tabe1l/Gm1forspitab\_pubhov\_bnpb.txt1grep -i 'nr' ",case))  $-laggpubnbnp = nl(system("cut -c 3-15 "+&&$ "\$NASJREGN/tidsserier/tabell/tab\_pubnaer.txt | grep -i 'nr'",case))

— Næring Skied\_sektor aggpubnprob, "PROB", "A" — bruttoproduksjon Skjed\_sektor aggpubnpin, "PIN", "A" — vareinnsats i alt \$kjed\_sektor aggpubnbnpb, "BNPB", "A" Skjed\_sektor aggingunns, "PROB", "A" \$kjed\_sektor aggingunns, "PIN", "A" Skjed\_sektor aggingunns, "BNPB", "A"

-- Hovednæring Skied\_sektor aggpubhprob, "PROB", "A" Skjed\_sektor aggpubhpin, "PIN", "A" Skjed\_sektor aggpubhbnpb, "BNPB", "A"

end if

type "Produksjonssektorene er ferdig kjedet, kl. " + now type blank

END PROCEDURE — Skjed\_prod

PROCEDURE Skjed\_kons

```
type "KONSUM, "+&&
upper(string(aggnivaa))+"-nivå, aggregeringsnivå: " + upper(string(agg))
if aggnivaa eq "knr" and (agg eq "u" or agg eq "U")
 -- Til trend-beregninger i KNR
 work'koh.nr61941.nto.vr = koh.nr61941.vr - koh.nr61941.gebyr.vr
 work'koh.nr61942.nto.vr = koh.nr61942.vr - koh.nr61942.gebyr.vr
workloh.nr61961.nto.vr = koh.nr61961.vr koh.nr61961.gebyr.vr
 work'koh.nr6155.atransp.vr = &&
      koh.nr61531.nr602210.vr + koh.nr61531.nr611011.vr + &&
      koh.nr61531.nr611028.vr + koh.nr61532.nr611014.vr + &&
      koh.nr61532.nr660319.vr + koh.nr61533.nr602410.vr
 work'koh.nr61941.nto.fp = koh.nr61941.fp - koh.nr61941.gebyr.fp
 work'koh.nr61942.nto.fp = koh.nr61942.fp - koh.nr61942.gebyr.fp
 work'koh.nr61961.nto.fp = koh.nr61961.fp - koh.nr61961.gebyr.fp
 work'koh.nr6155.atransp.fp = &&koh.nr61531.nr602210.fp + koh.nr61531.nr611011.fp + &&
      koh.nr61531.nr611028.fp + koh.nr61532.nr611014.fp + &&
      koh.nr61532.nr660319.fp + koh.nr61533.nr602410.fp
 -/konstrend = {nr61941.nto,nr61942.nto,nr61961.nto,nr6155.atransp,nr61525,&&
               nr61619,nr61624,nr61911 }
 Skjed_sektor nrIknrcp union konstrend, "KOH", "U"
 $kjed_sektor_art {nr6151}, {nr0943}, "KOH", "A"
 $kjed_sektor nrlknrci union {nr66tjen}, "KOI", "U"
 $kjed_sektor nrlknrg, "KOO", "U"
else if aggnivaa eg "knr" and (agg eg "a" or agg eg "A")
 -lagger=ml(system("cut -c 3-15" + & &"$NASJREGN/knr/tabell/tab_aggcp.txt | grep -i 'nr"",case))
 -/aggkons=n1(system("cut -c 3-15 "+&&
 "$NASJREGN/knr/tabell/tab_aggkons.txt | grep -i 'nr"",case))
 $kjed_sektor aggcp, "KOH", "A"
$kjed_agg aggkons, "A"
else if aggnivaa eg "nr" and (agg eg "a" or agg eg "A")
 -laggpubkoh = nl(system("cut -c 3-15" + &"$NASJREGN/tidsserier/tabell/tab_pubkoh.txt | grep -i 'nr",case))
 -/aggpubkoi = nl(system("cut -c 3-15"+&&
 "$NASJREGN/tidsserier/tabell/tab_pubkoide.txt | grep -i 'nr"',case))
 -/aggpubkoo = nl(system("cut -c 3-15"+&&
 "$NASJREGN/tidsserier/tabell/tab_pubkoo.txt | grep -i 'nr"",case))
 4aggpubkos=n1(systern("cut -c 3-15 "+&&
 "SNASJREGN/tidsserier/tabell/tab_pubkos.txt I grep -i 'ne",case))
 -/aggpubkok=n1(systern("cut -c 3-15 "+&&
 "$NASJREGN/tidsserier/tabell/tab_pubkok.txt | grep -i 'nr"",case))
 -/aggkons=n1(system("cut -c 3-15 "+&&
 "$NASJREGN/tidsserier/tabell/tab_aggkons.txt | grep -i 'nr"',case))
 Skjed_sektor aggpubkoh, "KOH", "A"
 Skjed_sektor aggpubkoo, "KOO", "A"
 Skjed_sektor aggpubkoi, "KOT", "A"
 Skjed_sektor aggpubkos, "KOO", "A"
 Skjed_sektor aggpubkok, "KOO", "A"
 Skjed_agg aggkons, "A"
```
**end if**

**type "Konsum ferdig kjedet, kl. " + now type blank**

**END PROCEDURE** -- \$kjed\_kons

```
PROCEDURE Skjed_eks
```

```
type "EKSPORT, "+&&
upper(string(aggnivaa))+"-nivå, aggregeringsniva: " + upper(string(agg))
```
**if aggnivaa eq "knr" and (agg eq "u" or agg eq "U")**

```
-/nrlIcrujr09= {nr0915,nr0937,nr0938,nr0939,nr0941,nr0942,nr0943, &&
              nr0955,nr0971 }
```

```
Skjed_sektor nrIknrva union nrIkrujr09, "EKS", "U"
Skjed_sektor nrllcnrva union nrlknrjr09, "EKSB", "U"
```

```
else if aggnivaa eq "kar" and (agg eq "a" or agg eq "A")
```

```
4aggelcs=n1(system("cut -c 3-20 "+&&
"$NASJREGN/knr/tabell/tab_aggeks.txt | grep -i 'nr"",case))
-/aggeksb = {nrtot,nr051_2,nrprimp,nrjord}
```

```
$kjed_sektor aggeks, "EKS", "A"
Skjed_sektor aggeksb, "EKSB", "A"
```

```
else if aggnivaa eq "nr" and (agg eq "a" or agg eq "A")
```

```
Spesial-aggregater til Ingunn (rapp.)
work'eks.skog.vr =eks.nr020.vr+eks.nr200.vr+eks.nr210.vr
work'eks.skog.fp =eks.nr020.fp+eks.nr200.fp+eks.nr210.fp
work'eks.kjemisk.vr =eks.nr247.vr+eks.nr251.vr
work'eks.kjemisk.fp =eks.nr247.fp+eks.nr251.fp
work'eks.fisk.vr=eks.nr051.vr+eks.nr052.vr
work'eks.fisk.fp=eks.nr051.fp+eks.nr052.fp
```
**series <store work; case 1 to \*> alle\_eks : string by case**

```
-i = 1LOOP for x in &&
        wildlist(nr02,"eks?vr")
         set alle_eks[i] = replace(replace(string(name(x)),".VR",",last),&&
                         "EKS.",",first)
         set i = i+1
```

```
END LOOP
```

```
-/aggeks = nl(alle_eks)
-laggeksingums = {skog, kjemisk, fisk}
```
**Skjed\_sektor aggeks, "EKS", "A" Skjed\_sektor aggeksingunns, "EKS", "A"**

**end if**

**type "Eksport er ferdig kjedet, kl. " + now type blank**

**END PROCEDURE -- Skjed\_eks**

**PROCEDURE Skjed\_imp**

```
type "IMPORT, "+&&
upper(string(aggnivaa))+"-nivå, aggregeringsnivå: " + upper(string(agg))
if agg,nivaa eq "knr" and (agg eq "u" or agg eq "U")
 Skjed_sektor nrlknrva, "IMP", "U"
else if aggnivaa eq "kar" and (agg eq "a" or agg eq "A")
 4aggimp=n1(system("cut -c 3-15 "+&&
 "$NASJREGN/knr/tabell/tab_aggimp.txt | grep -i 'nr"",case)) union &&
 (nr051_2,wrimp,rujord,nrdimpa)
 Skjed_sektor aggimp, "IMP", "A"
else if aggnivaa eq "nr" and (agg eq "a" or agg eq "A")
 series <store work; case 1 to *> alle_imp : string by case
 -i = 1LOOP for x in &&
         wildlist(nr02,"imp?vr")
          set alle_imp[i] = replace(replace(string(name(x)),".VR","",last), &&
                          "IMP.",",first)
          set i = i+1END LOOP
 -/aggimp =
 Skjed_sektor aggimp, "IMP", "A"
end if
type "Import er ferdig kjedet, kl. " + now
type blank
END PROCEDURE -- Skjed_imp
PROCEDURE Skjed_inv
— bruttoinvestering i fast kapital = nyinv. + salg av brukt realkapital
kjeder bruttoinvesteringer, nyinvesteringer og nto. salg av brukt real-
-- kapital hver for seg på samme måte i firs- og kvartalsregnskapet (BIF blir
```
**— ikke lik sum NYI og SBRK, men avviket godtas fordi SBRK ikke publiseres)**

**type "INVESTERINGSSEKTOR OG INVESTERINGSEKTOR\*ART, " type upper(string(agg,nivaa))+"-nivi, aggregeringsnivå: " + upper(string(agg))**

if aggnivaa eq "knr" and (agg eq "u" or agg eq "U")

**Skjed\_sektor nrIkrujs,"SBRK", "U" Skjed\_sektor nriknrjr,"SBRK", "U" Skjed\_sektor\_art nrlknrjs, nrlknrjr, "SBRK", "U"**

**type "SBRK ferdig kjedet, kl. " + now**

**Skjed\_sektor nrIknrjs, 'NY!", "U" Skjed\_sektor nrIknrjr, "NYI", "U"** \$kjed\_sektor\_art nrlknrjs, nrlknrjr, "NYI", "U"

**type "NYI er ferdig kjedet, kl. " + now**

**\$kjed\_sektor nriknrjs, "BIF", "U" Skjed\_sektor nrlknrjr, "BIF", "U"**  $$kjed\_sektor_art~nrlknris, nrlknri, "BIF", "U"$ 

**type "BIF er ferdig kjedet, kl. " + now**

**else if aggnivaa eq "knr" and (agg eq "a" or agg eq "A")**

**-/aggjbm = (nr08b,nr08m) -/aggjs=n1(system("cut -c 3-15 "+&& "\$NASJREGN/knr/tabell/tab\_aggjs.txt I grep -i "nr" ",case)) union {nrprim} -/aggjsjr=n1(system("cut -c 3-15 "+&& "\$NASJREGN/knr/tabell/tab\_aggjsjr.txt I grep 'nr' ",case)) union {nrprim}**  $-\frac{\text{Aggdiv}}{\text{is}} = \text{nl}(\text{system}(" \text{prep} - \text{i} ' \text{bif} \cdot \text{nr} ' ' + \&\&\$ **"SNASJREGN/knr/tabell/tab\_makro.txt I cut -c 7-25",case)) union && {nr83oljsj,nr83\_,nr86\_}**

**Skjed\_sektor aggjsjr except (nr8368) , "SBRK", "A"**  $$kjed\_sektor_art~nrlknjs, aggjbm, "SBRK", "A"$ **Skjed\_sektor\_art aggjs except {nr8368), aggjbm, "SBRK", "A" Skjed\_sektor aggdivjs except {nr8\_} union aggjbm, "SBRK", "A" Skjed\_sektor\_art aggdivjs except {wt.}, aggjbm, "SBRK", "A"**

**type "SBRK er ferdig kjedet, kl. " + now**

**Skjed\_sektor aggjsjr except {nr8368}, "NYT", "A" Skjed\_sektor\_art nriknrjs, aggjbm, "NYI", "A" \$kjed\_seictor\_art aggjs except {nr8368}, aggjbm, "NYI", "A" Skjed\_sektor aggdivjs except {nr8j union aggjbm, "NYI", "A"** \$kjed\_sektor\_art aggdivjs except {nr8\_}, aggjbm, "NYI", "A"

**type "NYI er ferdig kjedet, kl. " + now**

**Skjed\_sektor aggjsjr except {nr8368}, "BIF", "A"**  $$kjed\_sektor_art~nrlknrjs, aggjbm, "BIF", "A"$ **Skjed\_sektor\_art aggjs except {nr8368}, aggjbm, "BIF"', "A" \$kjed\_sektor aggdivjs union aggjbm, "BIF", "A"** \$kjed\_sektor\_art aggdivjs except {nr8\_}, aggjbm, "BIF", "A"

**type "B1F er ferdig kjedet, kl. " + now**

**else if aggnivaa eq "nr" and (agg eq "u" or agg eq "U")**

-/nrn = system("grep -i '^8' \$NASJREGN/tidsserier/meta/mottaker.txt", case)  $-$ /nrlis = nl( "NR" + substring(nrn,1, location(nrn," ")-1)  $)$  $-$ /nrp $008$  = system("egrep -**i** ' $008$ ' " $+&$ & **"\$NASJREGN/tidsserierimeta/produkt.txt", case) -/nrijr008 = n1( "NR" + substring(nrp008,1, location(nrp008," ")-1) ) -/nrp009 = system("egrep -i '^009' "+&& "\$NASMEGN/tidsserier/meta/produkt.txt", case) -/nrijr009 = ni( "NR" + substring(nrp009,1, location(nrp009," ")-1) )**

**Skjed\_sektor nrIjs, "BIF", "U" --Skjed\_sektor art nrijs, nrljr008, "BIF", "U"**

**--Skjed\_sektor art nrljs, nrijr009, "BIF", "U"**

**else if aggnivaa eq "nr" and (agg eq "a" or agg eq "A")**

**-/aggingunns = {skog,kjernisk,IT,telekomml -/aggpubinv = nl(system("cut -c 3-15 "+&&** "\$NASJREGN/tidsserier/tabell/tab\_pubinv.txt | grep -i 'nr' ",case)) **4aggpubinvart = nl(system("cut -c 3-15 "+&&** "\$NASJREGN/tidsserier/tabell/tab\_pubinvart.txt | grep -i 'nr' ",case))

**Skjed\_sektor aggpubinv, "BIF", "A" Skjed\_sektor aggpubinvart, "BIF", "A" \$kjed\_sektor aggingurms, "BIF", "A"**

**type "BIF er ferdig kjedet, kl. " + now**

**end if**

**type "Alle investeringssektorer/arter er ferdig kjedet, kl. " + now type blank**

**END PROCEDURE — \$kjed\_inv**

#### **PROCEDURE Skjed\_dep**

**type "KAPITALSLIT OG KAPITALBEHOLDNING ETTER SEKTOR, "+&& upper(string(aggnivaa))+"-nivå, aggregeringsaivå: " + upper(string(agg))**

if aggnivaa eq "knr" and (agg eq "u" or agg eq "U")

**Skjed\_sektor nrIlairps, "DEP", "U" Skjed\_sektor\_art nrlknrps, nrIknrjr, "DEP", "U" \$kjed\_sektor nrIknrjr, "DEP", "U"**

**Netto** \$kied\_sektor nrlknrps, "KAPN", "U" **Skjed\_sektor art nrlknrps, nrIknrjr, "KAPN", "U" \$kjed\_sektor nrIknrjr, "KAPN", "U"**

**Brutto - mangler på knr-nivå --\$kjed\_sektor nrlknrps, "KAPB", "U" --\$kjed\_sektor\_art nrlIcnrps, nrlIcnrjr, "KAPB", "U" --\$1cjed\_sektor nrlknrjr, "KAPB", "U"**

else if aggnivaa eq "knr" and (agg eq "a" or agg eq "A")

**-/aggjbm = {nr08b,nr08m} -/aggps=n1(system("cut -c 3-15 "+&&** "\$NASJREGN/knr/tabell/tab\_aggps.txt | grep -i 'nr'",case))

\$kjed\_sektor aggps except {nrimark,nrmark}, "DEP", "A" --\$kjed\_sektor\_art nrlknrps, aggjbm, "DEP", "A" — mangler formler<br>--\$kjed\_sektor\_art aggps, aggjbm, "DEP", "A" — mangler formler --\$kjed\_sektor\_art aggps, aggjbm, "DEP", "A"

**-- Netto** \$kjed\_sektor aggps, "KAPN", "A" **--\$kjed\_sektor\_art nriknrps, aggjbm, "ICAPN", "A" -- mangler formler --Skjed\_sektor\_art aggps, aggjbm, "KAPN", "A" Brutto - mangler på knr-nivå --Skjed\_sektor aggps, "KAPB", "A"** --\$kjed\_sektor\_art nrlknrps, aggjbm, "KAPB", "A" **--Skjed\_sektor\_art aggps, aggjbm, "KAPB", "A" --\$kjed\_sektor aggps, "KAPB", "A" -- mangler formler — mangler formler — mangler formler else if aggnivaa eg "nr" and (agg eg "u" or agg eg "U") -mrs = system("grep -i 'AT SNASTREGN/tidsserier/meta/mottaker.txt", case)**  $-$ /nrlps = nl( "NR" + substring(nrs,1, location(nrs," ")-1) ) **\$kjed\_sektor nrlps, "DEP", "U" \$kjed\_sektor nrlps, "1CAPN", "U" Skjed\_sektor nrlps, "KAPB", "U" else if aggnivaa. eq "nr" and (agg eq "a" or agg eq "A") -/aggpubn = nl(system("cut -c 3-15 "+&&** "\$NASJREGN/tidsserier/tabell/tab\_pubnaer.txt | grep -i 'nr",case)) **Skied\_sektor aggpubn, "DEP", "A" Skjed\_sektor aggpubn, "KAPN", "A" Skjed\_sektor aggpubn, "KAPB", "A" end if type "Kapitalslit og kapitalbeholdning er ferdig kjedet, kl. " + now type blank END PROCEDURE — \$kjed\_dep PROCEDURE Skjed\_Ith type "LEVERANSE TIL HJEMMEMARKEDET, "+&& upper(string(aggnivaa))+"-nivå, aggregeringsnivå: " + upper(string(agg)) if frekvens eg "a" type "Leveranse til hjemmemarkedet beregnes ikke i årsregnskapet" end if if aggnivaa eq "kar" LTH disagg. må beregnes uansett da data ikke lages i årlig NR if wildlist(work,"lth?vr") except {lth.nrtot.vr} eg** type "Beregner disagg. LTH som diff. PROB-EKS pga. KNR" **Skjed\_sektor nrIknrva, "LTH", "U" end if if agg eg "a" or agg eg "A" type "Bruker beregnet LTH PROB-EKS) og lager aggregater "+&&** "til KNR. FP/VR lagres i work, VL/VR lagres i "+ @store **-- Brukes i ICNR/div. aggegeringsfonnler (ith?, iesp? og ianv?)**  $work'1th.nr051_2.vr = Isum(crosslist({lth}, nr051,nr052){, vr})$  $work'llth.nrjord.vr = Isum(crosslist({{lth}, {nr011,nr012,nr019},{vrb})})$ **worklth.nrprimp.yr = isum(crossli st( &&** { $nr011, nr012, nr019, nr051, nr052, nr020$ }, { $vr$ }))

 $work'1th.nrtot.vr = lsum(crosslist({lth}, nr)knrv2 except &&&&&\n$ **nr756,nr806,nr854,nr906,nr808,nr858,nr908) ,{vr}))**  $work' 1th.nn051_2.fp = lsum(crosslist({lth}, nr051.nr052},{fp}))$  $work' 1th.nrjord.fp = lsum(crosslist({lth}, nrol1, nrO12, nrO19, {fp}))$ **work'lth.nsprimp.fp = lsum(crosslist({1th}, && {nr011,nr012,nr019,nr051,nr052,nr020},{fp}))**  $work'1th.nrtot.fp = lsum(crosslist({lth}), nrlknrva except &&$ **{ nr756,nr806,nr854,nr906,nr808,nr858,nr908} ,{ fp }))**

```
— Formler som benytter LTH
workIanv.nr020.vr = lth.nr020.vr + imp.nr020.vr
work'ianv.nr051_2.vr = lth.nr051_2.vr + imp.nr051_2.vr
work'ianv.nrjord.vr = lth.nrjord.vr + imp.nrjord.vrwork'ianv.nrprimp.vr = lth.nrprimp.vr + imp.nrprimp.vrwork'ianv.nr020.fp = lth.nr020.fp + imp.nr020.fp
work'ianv.m051_2.fp = lth.m051_2.fp + imp.m051_2.fpwork'ianv.nrjord.fp = lth.rujord.fp imp.nrjord.fp
work'ianv.nrprimp.fp = lth.nrprimp.fp + imp.nrprimp.fpwork'iesp.nr020.vr = ianv.nr020.vr - bil.nr020.vr
work'iesp.nr051_2.vr = ianv.nr051_2.vr bil.nr051_2.vr
work'iesp.nrjord.vr = ianv.nrjord.vr - bil.nrjord.vr
workIesp.nrprimp.vr = ianv.nrprimp.vr bil.nrprimp.vr
workIesp.nr020.fp = ianv.nr020.fp bil.ru020.fp
work'iesp.nr051_2.fp = ianv.nr051_2.fp bil.n.r051_2.fp
workIesp.rujord.fp = ianv.nrjord.fp - bil.nrjord.fp
work'iesp.nrprimp.fp = ianv.nrprimp.fp - bil.nrprimp.fp
```

```
-/aggIth={ nrtot,111051_2,nrprimp,nrjord}
-/aggianv_iesp = &&
     crosslist( ianv,iesp } ,{ nr020,nr051_2,rujord,nrprimp})
```

```
Skjed_selctor agglth, "LTH", "A"
Skjed_agg aggianv_iesp, "A"
```
#### **end if**

**type "Leveranse til hjemmemarkedet ferdig kjedet, kl. " 4- now type blank**

#### **else**

**type "Beregningsopplegg er ikke implementert" end if**

#### **END PROCEDURE -- Skjed\_lth**

**PROCEDURE Skjed\_bil**

- **-- Bruker LTH, leveranse til hjemmemarkedet, for samme knr-produkt til**
- **kjeding av lagertallene. I årsregnskapet beregnes LTH som differansen**
- **-- produksjon eksport (lagres midlertidig), og denne kjedeindeksen benyttes**

- **I lar beregnes LTH i modellen. Pga. varebalanseringen i knr, kan man ikke**
- **-- ha lager av tjenester -> ufordelt lagerendring NB! Årssummen av serien skal**
- **helst være lik 0 (ufv etter kar-sektor er lik 0 fram til basisåret, og opp-**
- **-- rettes som resultat av modell-kjøringene,- serien kjedes derfor ikke.**
- **Summen, ufv.nrtot, er lik bil.nr8L (u999 = ds990), og kjedes med indeksen**
- **-- for LTH totalt**
- **-- Alle aggregater for lager (knr og nr), kjedes med totalindeksen for LTH**

**type "LAGERENDRING, UFORDELT LAGER, "+&&**  $upper(String(aggniva)) + "-nivå, aggregenivä: " + upper(string(agg))$ **if aggnivaa eq "nr"**

**type "Prosedyrekall er ikke lagt inn enda!"**

**<sup>--</sup> i stedenfor lager-indeksen**

**type blank**

#### **else**

if aggnivaa eq "knr" and (agg eq "u" or agg eq "U")

**\$kjed\_sektor nrIknrva, "BIL", "U"**

**else if aggnivaa eg "kw" and (agg eg "a" or agg eg "A")**

**Skjed\_sektor (nr8lu\_nr81\_,nr051\_2,nrprimp,rujord), "BIL", "A" Skjed\_sektor {nrtot}, "UFV", "U"**

**end if**

**type "Lagerendring og ufordelt lager ferdig kjedet, kl. " + now type blank**

#### **end if**

**END PROCEDURE — Skjed\_bil**

#### **PROCEDURE Skjed\_divagg**

**type "DIV. AGGREGATER., "+&& upper(string(aggnivaa))+"-nivi, aggregeringsnivå: " + upper(string(agg))**

```
if agg eg "u" or agg eg "U"
 type "Firmes bare på agg-nivå 'am
type blank
else
if aggnivaa eg "kur" and (agg eg "a" or agg eg "A")
```

```
-/aggmakro = nl(system("cut -c 3-20 "+&&
"$NASJREGN/knr/tabell/tab_makro.txt |grep -i 'nr' ",case))
-/agganvendelse = nl(system("cut -c 3-20 "+&&
"$NASJREGN/knr/tabell/tab_anvendelse.txt | grep -i 'nr' ",case))
-/aggfindep=n1(system("cut -c 3-15 "+&&
"SNASJREGN/tidsserier/tabell/tab_kjedxtra.txt", case))
```
**Skjed\_agg aggmakro, "A"** Skjed\_agg **agganvendelse, "A" Skjed\_agg aggfindep,"A"**  $Skjed\_sektor {nr8lu\_nr8l_*}, "BIL", "A" -- bruker LTH"$ 

**type "Makroøk. hovedstørrelser er ferdig kjedet, ki. " + now type "BNP etter anvendelse er ferdig kjedet, kl. " 4- now type blank**

**else if aggnivaa eg "nr" and (agg eg "a" or agg eg "A")**

**-/aggpubtilg = nl(system("cut -c 3-20 "+&& "SNASJREGN/tidsserier/tabell/tab\_pubtilg.txt I grep -i 'nr' ",case)) && union { tottilgialt,tot.anvialt}**

**Skjed\_agg aggpubtilg, "A"**

**type "Tilgang og anvendelse er ferdig kjedet, kl. " + now type blank**

**end if end if**

k.

**END PROCEDURE -- Skjed\_divagg**

### Vedlegg 2: Kjedeformelen \$kjed\_sektor

**-- Programmert av Pia E. TOnjum, 95196**

**— Sist endret; PET,28/10-96**

**Sist endret; PET,17/2-98 (lagt inn 95=100)**

**— Kjeder etter sektor eller produkt - loop gjennom 1 liste**

-- indeksene som brukes til kjedingen beregnes først - bruker års(pris)indeks

**-- som kjedeindeks, og nivåtallet løpende i priser i beregningsåret**

**-- (dersom kjedeindeksen = 0 brukes isteden totalindeksen for samme variabel)**

**-- For kjeding av lager brukes prisindeksen for leveranse til hjemmemarkedet**

**-- for samme produkt (til lager totalt benyttes totalindeksen for LTH)**

**PROCEDURE Skjed\_sektor generell kjedeformel, kalles av Skjed argument liste, && listekode, f.eks. nrlknrps, nrIknrva var, && variabelnavn, f.eks. BINTPB, LTH agg — aggnivå: uagg (U) eller agg (A) block store utdat over on glue dot date stap to slup ignore addition on ignore function on** ----- Kvartalstall **if frekvens eq "q" if agg eq "U" til totalindeksen (summerer opp ukjedede tall) if not exists(worrid(var)&nrtot&vr&u) worrid(var)&nrtot&vr&u = lsum(selectnames(crosslist({id(var) } ,liste,&& vr&u ),exists( @name))) worrid(var)&nrtot&fp&u = Isum(selectnames(crosslist({ id(var) } ,liste,&& { fp&u}),exists( @name))) end if end if local index=0 LOOP for x in (if var eq "LTH" then liste union (nrtot) else liste) set index=index+1 if agg eq "U" or agg eq "u" local new l&x = if not exists(id(var)&x&vr&u) then series(0) && else overlay(id(var)&x&vr&u,series(0)) local new f&x = if not exists(id(var)&x&fp&u) then series(0) && else overlay(id(var)&x&fp&u,series(0)) else if agg eq "A" or agg eq "a" if not exists(id(var)&x&vr&u) type "Aggregat mangler for "+name(id(var)&x) write "Aggregat mangler for "+narne(id(var)&x) to feilmelding next else local new l&x = overlay(id(var)&x&vr&u,series(0)) local new f&x = overlay(id(var)&x&fp&u,series(0)) end if end if**

 $\text{local new p&x = if } \text{abs}(\text{convert}(\text{l&x,a,*}, \text{sum})) \text{ ge } 1 \text{ then } \&&x$ 

**convert(l&x,a,\*,sum)/ && convert(f&x,a,\*,sum) else && (if var eg "BIL" and agg eg "if or agg eg "u" then && (if abs(convert(lth&x&vr&u,a,\*,sum)) ge 1 then && convert(lth&x&vr&u,a,\*,sum)/ && convert(lth&x&fp&u,a,\*,sum) else && convert(lth&mtot&vr&u,a,\*,surn)/ && convert(lth&nrtot&fp&u,a,\*,sum)) else && convert(work'id(var)&nrtot&vr&u,a,\*,sum)/ && convert(work'id(var)&nrtot&fp&u,a,\*,sum))**

**-- FASTE PRISER 95=100:**

**— NB!! formelen mi rettes når nytt grunnlag/basisisåret endres**

**local new i&x = if t ge 78:1 and t le 78:4 then && prod(p&x<date 79 to 95>)\*1&x && else if t ge 79:1 and t le 79:4 then && prod(p&x<date 80 to 95>)\*1&x && else if t ge 80:1 and t le 80:4 then && prod(p&x<date 81 to 95>)\*1&x (Sr.& else if t ge 81:1 and t le 81:4 then && prod(p&x<date 82 to 95>)\*1&x && else if t ge 82:1 and t le 82:4 then && prod(p&x<date 83 to 95>)\*1&x && else if t ge 83:1 and t le 83:4 then && prod(p&x<date 84 to 95>)\*1&x && else if t ge 84:1 and t le 84:4 then && prod(p&x<ciate 85 to 95>)\*1&x && else if t ge 85:1 and t le 85:4 then && prod(p&x<date 86 to 95>)\*1&x && else if t ge 86:1 and t le 86:4 then && prod(p&x<date 87 to 95>)\*1&x && else if t ge 87:1 and t le 87:4 then && prod(p&x<date 88 to 95>)\*1&x && else if t ge 88:1 and t le 88:4 then && prod(p&x<date 89 to 95>)\*1&x && else if t ge 89:1 and t le 89:4 then && prod(p&x<date 90 to 95>)\*1&x && else if t ge 90:1 and t le 90:4 then && prod(p&x<date 91 to 95>)\*1&x && else if t ge 91:1 and t le 91:4 then && prod(p&x<date 92 to 95>)\*1&x && else if t ge 92:1 and t le 92:4 then && prod(p&x<date 93 to 95>)\*1&x && else if t ge 93:1 and t le 93:4 then && prod(p&x<date 94 to 95>)\*1&x && else if t ge 94:1 and t le 94:4 then && prod(p&x<date 95 to 95>)\*1&x && else if t ge 95:1 and t le 98:4 then && f&x && else ND**

**— NIVÅTALL I FASTE OG LØPENDE PRISER:**

**id(var)&x&vr&u = l&x id(var)&x&vl&u = if f&x eg 0 then 0 else i&x**

**if var eg "BIL" -- beregner ufordelt lager ufv&nrtot&vr&u = ufv&nrtot&vr&u ufv&nrtot&vl&u = utdat'ufv&nrtot&vr&u/ && (utdat'lth&nrtot&vr&u/utdat'lth&nrtot&vl&u) end if**

**END LOOP**

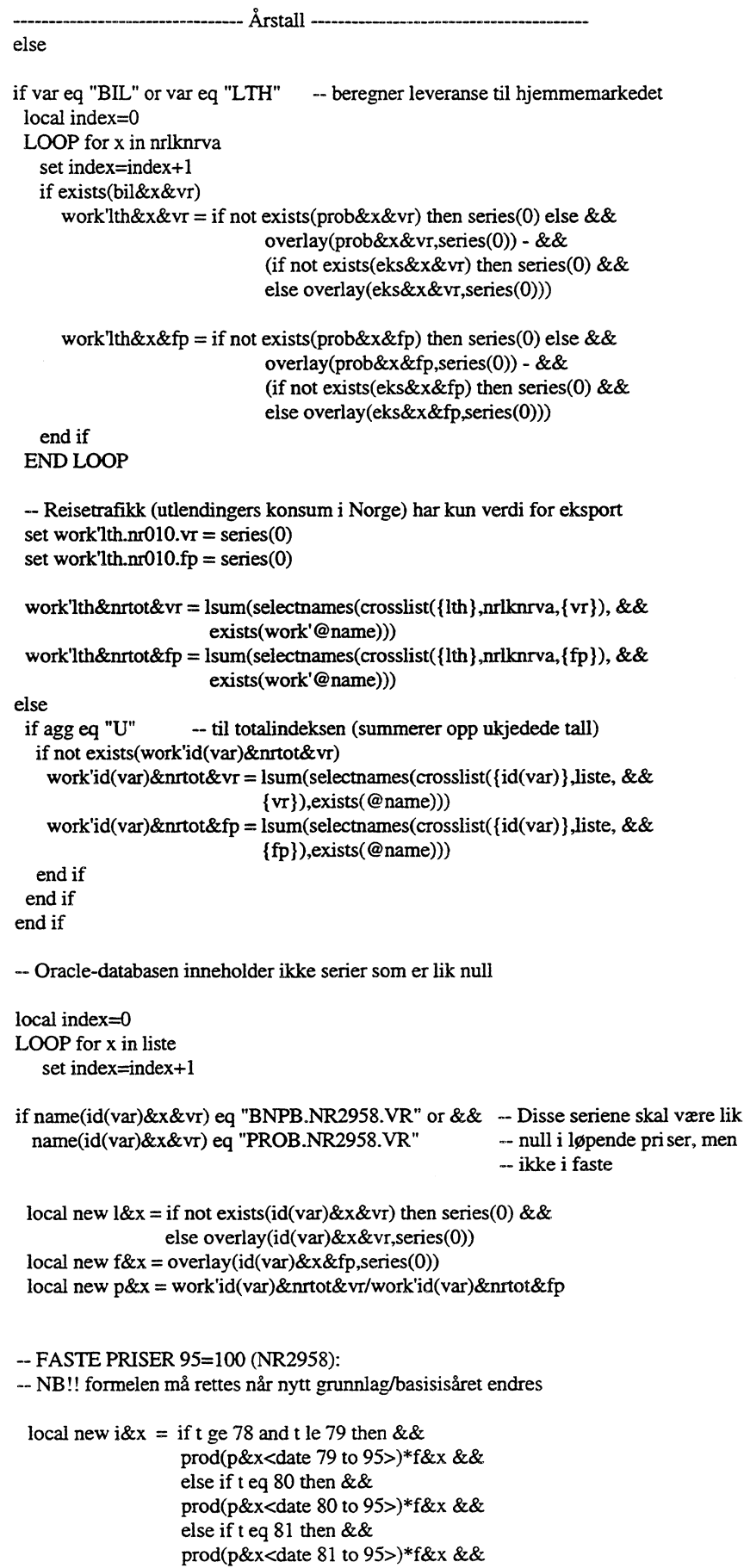

 $\sim$ 

 $\sim$ 

 $\mathcal{A}^{\mathcal{A}}$ 

 $\sim$ 

**else if t eq 82 then && prod(p&x<date 82 to 95>)\*f&x && else if t eq 83 then && prod(p&x<date 83 to 95>)\*f&x && else if t eq 84 then && prod(p&x<date 84 to 95>)\*f&x && else if t eq 85 then && prod(p&x<date 85 to 95>)\*f&x && else if t eq 86 then && prod(p&x<date 86 to 95>)\*f&x && else if t eq 87 then && prod(p&x<date 87 to 95>)\*f&x && else if t le 88 then && prod(p&x<date 88 to 95>)\*f&x && else if t eq 89 then && prod(p&x<date 89 to 95>)\*f&x && else if t eq 90 then && prod(p&x<date 90 to 95>)\*f&x && else if t eq 91 then && prod(p&x<date 91 to 95>)\*f&x && else if t eq 92 then && prod(p&x<date 92 to 95>)\*f&x && else if t eq 93 then && prod(p&x<date 93 to 95>)\*f&x && else if t eq 94 then && prod(p&x<ciate 94 to 95>)\*f&x && else if t eq 95 then && l&x && else if t ge 96 and t le 98 then && f&x && else ND**

**NIVÅTALL I FASTE OG LØPENDE PRISER (NR2958):**

**id(var)&x&vr = l&x id(var)&x&v1 = if f&x eq 0 then 0 else i&x**

**else**

```
if agg eq "U" or agg eq "u"
local new l&x = if not exists(id(var)&x&vr) then series(0) &&
                else overlay(id(var)&x&vr,series(0))
local new f&x = if not exists(id(var)&x&fp) then series(0) &&
                else overlay(id(var)&x&fp,series(0))
else if agg eq "A" or agg eq "a"
 if not exists(id(var)&x&vr)
  type "Aggregat mangler for "+name(id(var)&x)
  write "Aggregat mangler for "+name(id(var)&x) to feilmelding
  next
 else
  if var eq "DEP" or var eq "KAPN" or var eq "KAPB"
   if name(x) eq "NRMARK" or name(x) eq "NRIMARK"
    local new l&x = overlay(nrkap_agg'id(var)&x&vr,&&
                            lcnrkap_agg'id(var)&x&vr)
    local new f&x = overlay(nrkap_aggid(var)&x&fp,&&
                            knrkap_agg'id(var)&x&fp)
   else
    local new l&x = id(var)&x&vr
     if exists(id(var)&x&fp)
      local new f&x = overlay(id(var)&x&fp,series(0))
     else
      \text{local new } f\&x = \text{series}(0)
```

```
end if
   end if
  else
   if name(x) eg "NRMARK" or name(x) eg "NRIMARK"
     local new l&x = if exists(work'id(var)&x&vr) then work'id(var)&x&vr &&
                     else nr02'id(var)&x&vr
         set <date basisaar+1 to slup> l&x = convert(id(var)&x&vr&u,a)
     local new f&x = if exists(work'id(var)&x&fp) then work'id(var)&x&fp &&
                     else nr02'id(var)&x&fp
         set <date basisaar+1 to slup> f&x = convert(id(var)&x&vl&u,a)
   else
     local new l&x = overlay(id(var)&x&vr,series(0))
     local new f&x = overlay(id(var)&x&fp,series(0))
   end if
  end if
 end if
end if
if var eg "BIL" and (agg eg "U" or agg eg "u")
local new p&x = if worklth&x&vr/work'lth&x&fp ne NC then &&
          worklth&x&vr/work'ith&x&fp else worklth&nrtot&vr/worklth&nrtot&fp
else if var eg "BIL" and (agg eg "A" or agg eg "a")
local new p&x = work'lth&nrtot&vr/work'lth&nrtot&fp
else
 local new p&x = overlay(l&xJf&x,work'id(var)&nrtot&vr/work'id(var)&nrtot&fp)
end if
FASTE PRISER 95=100:
— NB!! formelen må rettes når nytt grunnlagibasisisåret endres
 \text{local new } i \& x = \text{if } t \neq 78 \text{ then } \& xprod(p&x<date 79 to 95>)*1&x &&
                  else if t eg 79 then &&
                  prod(p&x<date 80 to 95>)*1&x &&
                  else if t eg 80 then &&
                  prod(p&x<date 81 to 95>)*1&x &&
                  else if t eg 81 then &&
                  prod(p&x<date 82 to 95>)*1&x &&
                  else if t eg 82 then &&
                  prod(p&x<date 83 to 95>)*1&x &&
                  else if t eg 83 then &&
                  prod(p&x<date 84 to 95>)*1&x &&
                  else if t eg 84 then &&
                  prod(p&x<date 85 to 95>)*1&x &&
                  else if t eg 85 then &&
                  prod(p&x<date 86 to 95>)*1&x &&
                  else if t eg 86 then &&
                  prod(p&x<date 87 to 95>)*1&x &&
                  else if t eg 87 then &&
                  prod(p&xeciate 88 to 95>)*1&x &&
                  else if t le 88 then &&
                  prod(p&x<date 89 to 95>)*1&x &&
                  else if t eg 89 then &&
                  prod(p&x<date 90 to 95>)*1&x &&
                  else if t eg 90 then &&
                  prod(p&x<date 91 to 95>)*1&x &&
                  else if t eg 91 then &&
                  prod(p&x<date 92 to 95>)*1&x &&
                  else if t eg 92 then &&
                  prod(p&x<date 93 to 95>)*1&x &&
                  else if t eg 93 then &&
```
**prod(p&x<date 94 to 95>)\*1&x && else if t eq 94 then && prod(p&x<date 95 to 95>)\*1&x && else if t eq 95 then && l&x && else if t ge 96 and t le 98 then && f&x && else ND**

#### **NIVÅTALL I FASTE OG LØPENDE PRISER:**

```
id(var)&x&vr = l&x
id(var)&x&v1= if l&x eq 0 then 0 else i&x
```
**— Pga. avstemming av KNR settes ufordelt lager lik null**

```
if var eq "BIL" and (agg eq "U" or agg eq "u")
  ufv&x&vr = series(0)
 ufv&x&v1= series(0)
end if
```
**end if END LOOP**

**end if**

**end block END PROCEDURE**

# Vedlegg 3: Styreprogrammet \$velg\_refaar

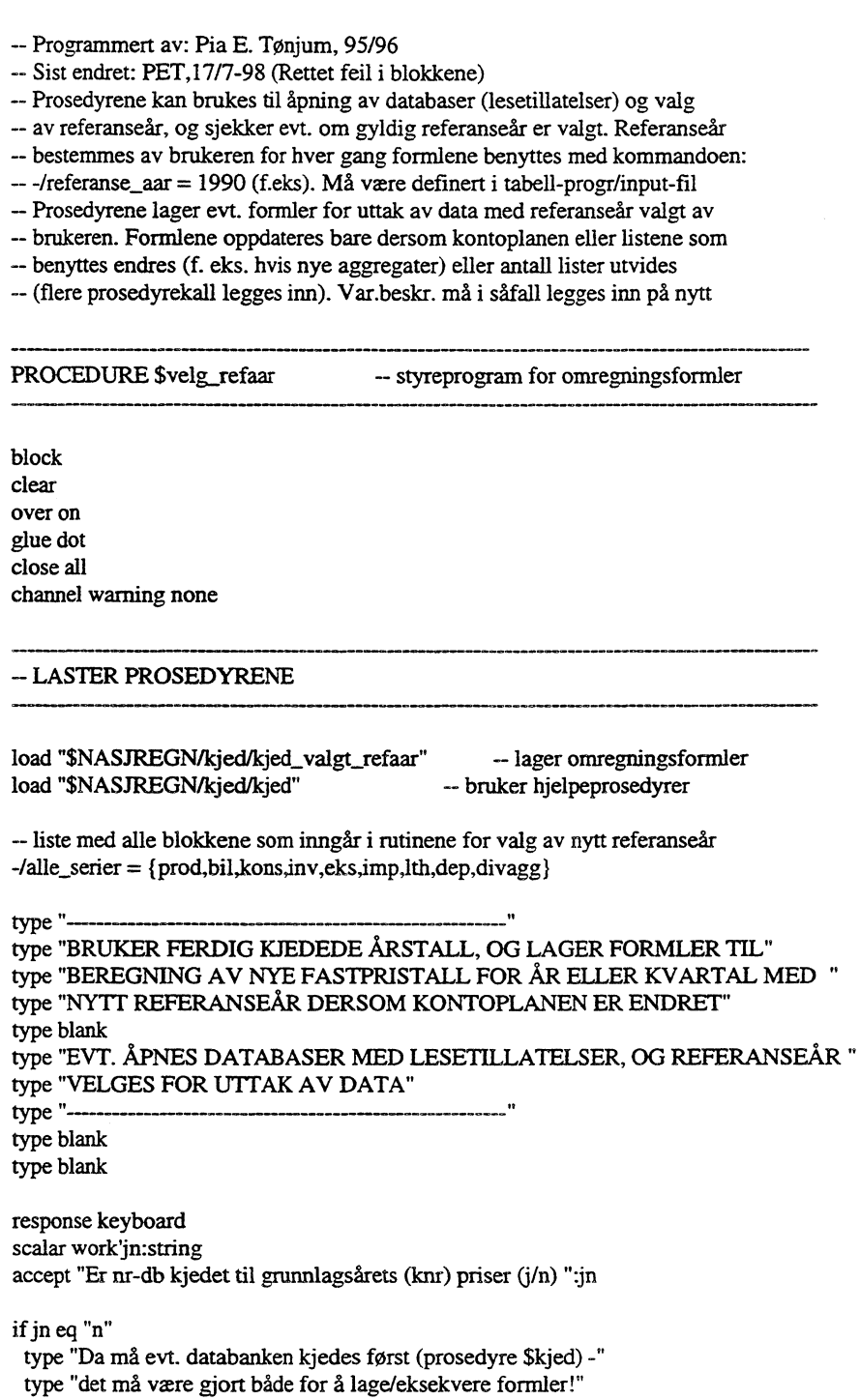

**else \$gi\_hjelp**

**return**

**end if**

#### **-- ÅRS- ELLER KVARTALSTALL/PERIODISITET**

**scalar work'frekvens: string accept "Ars- eller kvartalstall (a/q)? ":frekvens** ------------

....................

 $\ddot{\phantom{a}}$ 

if frekvens eq "q" freq q else if frekvens eq "a" freq a else type "Ugyldig periodisitet: " + string(frekvens) accept "Ars- eller kvartalstall (a/q)? ":frekvens end if

-- AGGREGERINGSNIVÅ (KNR ELLER NR)

scalar work'aggnivaa: string -- knr/nr scalar work'agg: string -- aggregert/disaggregert (a/u)

if frekvens eq "a"

accept "Årstall etter KNR- eller NR-nivå (knr/nr)?" :aggnivaa if not (aggnivaa eq "knr" or aggnivaa eq "KNR") if not (aggnivaa eq "nr" or aggnivaa eq "NR") type "Ugyldig aggregeringsnivå!" accept "Årstall etter KNR- eller NR-nivå (knr/nr)?" :aggnivaa end if end if else -/aggnivaa = "knr" end if

LESETILLATELSER

scalar offentlig: string

open <access read> "SNASJREGN/knr/struktur/kontoplan" as kplan

```
if frekvens eq "a"
if aggnivaa eq "knr" or aggnivaa eq "KNR"
  open <acc read> "SNASTREGN/kjed/knrpub95" as nr
  scalar db: string = "velg_refaar_nr"
 else
  open <acc read> "SNASJREGN/kjed/nrpub95" as nrpub
  scalar db: string = "velg_refaar_nrpub"
 end if
else if frekvens eq "q"
 open <acc read> "SNASJREGN/knr/modell/knr95/knr95arb" as knr95arb
 open <acc read> "SNASJREGN/knr/modell/knr95/knr95korr agg" as knr95korr_agg
 open <acc read> "$NASJREGN/kjed/knrpub95" as nr
 -- åpnes i alle tilfelle for å lage liste til loop gjennom hele db
 open <access read> "/ssb/frisch/fame/knr/statist" as statist
 scalar db: string = "velg_refaar_knr"
end if
```
accept "Skal formler oppdateres (j/n)? ":jn

if jn eq "n" open <access read> file(db) as velg\_refaar type blank type "Ni er følgende databaser åpnet med lesetillatelse:" type @open.db

else

#### **-- OPPRETTER NY, ÅPNER ELLER TØMMER EKSISTERENDE DB**

```
accept "Skal alle gamle resultater slettes (j/n)? ":jn
if jn eg "n"
  open <access shar> file(db) as velg_refaar
 else
  open <access over> file(db) as velg_refaar
 end if
store velg_refaar
type blank
type "NA er følgende databaser åpnet:"
type @open.db
type "Har åpnet databasen " +name(id(db))+ " som VELG_REFAAR"
type "Lagrer formler i " + @store
type blank
end if
```
#### **BEREGNINGSPERIODE OG REFERANSEÅR**

```
if aggnivaa eg "knr" or aggnivaa eg "KNR"
 scalar foerste_aar:date(annual) = firstvalue(bnpb.nr23_9.v1)
 scalar siste_aar:date(armual) = lastvalue(bnpb.nr23_9.v1)
else
 scalar foerste_aar:date(annual) = firstvalue(bnpb.nr2_.v1)
 scalar siste_aar.date(annual) = lastvalue(bnpb.nr2_.v1)
end if
scalar work'referanse_aar:date(annual)
accept "Nytt referanseår? ": referanse_aar
if not (referanse_aar ge foerste_aar and referanse_aar le siste_aar)
   type "Ulovlig referanseår!"
   type "Nasjonalregnstall finnes ikke for "+ string(year(referanse_aar))
   type "Velg referanseår innenfor perioden " + &&
       string(year(foerste_aar)) + " " + string(year(siste_aar))
```
**accept "Nytt referanseår? ": referanse\_aar**

```
end if
```
**date foerste\_aar to siste\_aar**

```
if @store eg "AUTO" -- skal bare lese fra databasene
 type blank
 type string(year(referanse_aar)) + " er valgt som referanseår. " + &&
    "Om du ønsker å skrive ut data med et annet referanseår, må du "+&&
    "velge referanseår innen intervallet : " + string(year(foerste_aar)) +&&
    " "+ string(year(siste_aar)) + ", og gi f.eks. følgende kommando: "+&&
    "-/referanse_aar = 1992"
 return
end if
```
**accept "Lage formler for hele databanken (j/n)?" :jn**

#### **-- LOOP GJENNOM HELE DATABANKEN**

-/ingen\_liste={}

**if jn eg** "j"

**type "Lager først variabelliste (case-serie) med alle sektorer" type "til looping gjennom hele databasen. Det tar litt tid type blank**

```
series <store work; case 1 to *> knr_variabelliste : string by case
series <store work; case 1 to *> nr_variabelliste : string by case
series <store work; case 1 to *> nrpub_variabelliste : string by case
series <store work; case 1 to *> alle_knr : string by case
series <store work; case 1 to *> alle_nr : string by case
series <store work; case 1 to *> alle_nrpub : string by case
if frekvens eq "a"
 if aggnivaa eq "km"
   local new i = 1LOOP for x in wildlist(nr,"?VL") except wildlist(nr,"?blank?")
          set alle_nr[i] = replace(string(name(x)),".VL",",last)
          seti = i+1END LOOP
    -/hele_db = nl(alle_nr)
  else
   local new i = 1LOOP for x in wildlist(nrpub,"?VL") except wildlist(nrpub,"?blank?")
          set alle_nrpub[i] = replace(string(name(x)),".VL",—,last)
          set i = i+1END LOOP
   -/hele_db = nl(alle_nrpub)
  end if
else
  local new i = 1LOOP for x in wildlist(statist,"?VL.U") except wildlist(statist,"?blank?")
   set alle_knr[i] = replace(string(name(x)),".\overline{V}L.U'',"",last)
   set i = i+1END LOOP
  -/hele_db = nl(alle_knr)
end if
type blank
type "LAGER OMREGNINGSFORMLER FOR ALLE SERIENE I DATABANKEN"
Skjed_valgt_refaar hele_db, ingen_liste, "ALLE"
$lag_blank
type blank
type "FORMLER FERDIG. NYTT REFERANSEÅR ER: " + string(year(referanse_aar))
type "Om du ønsker å skrive ut data med et annet referanseår, må du "+&&
     "velge referanseår innen intervallet " + string(year(foerste_aar)) +&&
     " + string(year(siste_aar))+ ", og gi f.eks. følgende kommando: "+&&
     %/referanse_aar = 1992"
 return
else
 Svelg_refaar_en
end if
end block
END PROCEDURE -- $velg_refaar
```
**PROCEDURE** \$velg\_refaar\_en -- kalles av \$velg\_refaar

**scalar work'variabel: string accept "Variabel som skal kjedes? ":variabel accept "Omregne aggregerte eller uaggregerte tall (a/u)? ":agg**

```
if variabel eg "h"
 $gi_hjelp
else if (variabel eg "prod" or variabel eg "dep" or variabel eg "kons" or &&
 variabel eg "iv" or variabel eg "eks" or variabel eg "imp" or &&
 variabel eg "divagg" or variabel eg "bil" or variabel eg "lth" or &&
 variabel eg "alle") and ((aggnivaa eg "kir") or &&
 (aggnivaa eg "nr" and (agg eg "a" or agg eg "A")))
   -/prosedyre = "Svelg_refaar_" + string(variabel)
   execute prosedyre
else
 type "Ugyldig valg: Variabel "+upper(string(variabel))
 type "Prøv igjen (tast 'h' for hjelp)"
 type blank
 $velg_refaar_en
end if
```
**\$ferdig**

**END PROCEDURE -- \$velg\_refaar\_en**

**PROCEDURE \$velg\_refaar\_alle**

**LOOP for x in alle\_serier**

**-/alle\_variable = lower(name(x)) -/prosedyre = "Svelg\_refaar "+alle\_variable+" execute prosedyre END LOOP**

**END PROCEDURE — \$velg\_refaar alle**

**PROCEDURE \$velg\_refaar\_prod**

**til kjeding av vareinnsats brukes nrIknrps29 istedenfor nrIknrps på -- detaljert knr-nivå pga. avstemmingen, da knr-databanken inneholder**

**sektor nr2958**

**type "PRODUKSJONSSEKTORER, "+&& upper(string(aggnivaa))+"-nivå, aggregeringsnivå: " + upper(string(agg))**

**if aggnivaa eg "kur" and (agg eg "u" or agg eg "U")**

**Skjed\_valgt\_refaar nriknrps29, ingen\_liste, "PROB" Skjed\_valgt\_refaar nrIknrva, ingen\_liste, "PROW'**  $$kjed\_valgt\_refaar~nrlknrys,~ingen\_liste, "PINE"$ **Skjed\_valgt\_refaar nrIkrups, ingen\_liste, "PINT" \$kjed\_valgt\_refaar nranrps29, ingen\_liste, "PIN"**  $$kjed_valgt_refaar nrlknrps29, ingen_liste, "BNPB"$ 

**else if aggnivaa eg "knr" and (agg eg "a" or agg eg "A")**

**-/aggps=n1(system("cut -c 3-15 "+&&**

**"SNASJREGN/lanItabell/tab\_aggps.txt I grep 'nr'",case))**

**-/aggps29=n1(system("cut -c 3-15 "+&&**

"\$NASJREGN/knr/tabell/tab\_aggps29.txt | grep -i 'nr"',case))

**-/aggpin=n1(system("cut -c 3-15 "+&&**

"\$NASJREGN/knr/tabell/tab\_aggpin.txt | grep -i 'nr'",case))

**-/aggdivps = nl(system("grep -i 'bnpb.nr' "+&&** 

**"SNASJREGN/knr/tabell/tab\_makro.txt I cut -c 8-25",case)) except &&**

**{nr29korr} union {nr23\_6,nrprim**

**-/aggdivprim {nr051\_2,nrprimp,nrprim,nrjord,nr23vare) -/aggfindep=n1(system(" cut -c 3-15 "+&&** "\$NASJREGN/tidsserier/tabell/tab\_bnpbfindep.txt | grep -i 'nr'",case))

**\$kjed\_valgt\_refaar aggps, ingen\_liste, "PROB" \$kjed\_valgt\_refaar aggdivprim, ingen\_liste, "PROB" Skjed\_valgt\_refaar aggps29, ingen\_liste, "PIN" Skjed\_valgt\_refaar aggdivps, ingen\_liste, "PIN" Skjed\_valgt\_refaar aggps29, ingen\_liste, "BNPB" Skjed\_valgt\_refaar aggdivps, ingen\_liste, "BNPB" Skjed\_valgt\_refaar aggfïndep, ingen\_liste,"BNPB"**

**else if aggnivaa eg "nr" and (agg eg "a" or agg eg "A"")**

**-/aggpubhprob = ni(system("cut -c 3-15 "+&& "SNASJREGN/tidsserier/tabell/tab\_pubhov\_prob.txt I grep -i 'nr'",case)) -/aggpubnprob = nl(system("cut -c 3-15 "+&& "\$NAS.TREGN/tidsserier/tabell/tab\_pubnaer prob.txt I grep -i 'nr" ",case)) -/aggpubhpin = nl(system("cut -c 3-15 "+&& "SNASTREGN/tidsserier/tabell/tab\_pubhov\_pin.tx.t I grep -i 'ne",case)) -/aggpubnpin = nl(system("cut -c 3-15 "+&& "SNASTREGN/tidsserier/tabell/tab\_pubnaer pin.txt I grep -i 'nr'",case)) -/aggpubhbnpb = nl(system("cut -c 3-15 "+&& "SNASJREGN/tidsserier/tabell/tab\_pubhov\_bnpb.txt I grep -i 'ne",case)) -/aggpubnbnpb = nl(system("cut -c 3-15 "+&& "SNASJREGN/tidsserier/tabell/tab\_pubnaer.txt I grep -i 'nr'",case))**

**\$kjed\_valgt\_refaar aggpubnprob, ingen\_liste, "PROB" Skjed\_valgt\_refaar aggpubhprob, ingen\_liste, "PROB" Skjed\_valgt\_refaar aggpubnpin, ingen\_liste, "PIN" Skjed\_valgt\_refaar aggpubhpin, ingen\_liste, "PIN" \$kjed\_valgt\_refaar aggpubnbnpb, ingen\_liste, "BNPB" Skjed\_valgt\_refaar aggpubhbnpb, ingen\_liste, "BNPB"**

**end if**

**type "Formler for produksjonssektorene er ferdig, kl. °' + now type blank**

**END PROCEDURE -- \$velg\_refaar\_prod**

**PROCEDURE Svelg\_refaar kons**

**type "KONSUM, "+&& upper(string(aggnivaa))+"-nivå, aggregeringsnivå: " + upper(string(agg))**

**if aggnivaa eg "kur" and (agg eg "u" or agg eg "U")**

**Skjed\_valgt\_refaar nrlknrcp, ingen\_liste, "KOH" Skjed\_valgt\_refaar nriknrci, ingen\_liste, "KOI" \$kjed\_valgt\_refaar nrLknrg, ingen\_liste, "KOO"**

**else if aggnivaa eg "knr" and (agg eg "a" or agg eg "A")**

**-/aggcp=n1(system("cut -c 3-15 "+&&** "\$NASJREGN/knr/tabell/tab\_aggcp.txt | grep -i 'nr'",case)) union && **(nr6151.nr0943) -/aggkons=n1(system("cut -c 3-15 "+&&** "\$NASJREGN/knr/tabell/tab\_aggkons.txt | grep -i 'nr"",case)) union {nr66tjen}

**\$kjed\_valgt\_refaar aggcp, ingen\_liste, "KOH" \$kjed\_valgt\_refaar aggkons, ingen\_liste, "KONS"** **else if aggnivaa eg "nr" and (agg eg "a" or agg eg "A")**

**-/aggpubkoh = nl(systen("cut -c 3-15 "+&& "\$NASJREGN/tidsserier/tabellitab\_pubkoh.txt I grep -i 'nr" ",case)) -/aggpubkoi = nl(system("cut -c 3-15 "+&& "SNASMEGN/tidsserier/tabell/tab\_pubkoide.txt I grep -i 'nr'",case)) -/aggpubkoo = nl(system("cut -c 3-15 "+&& "\$NASJREGN/tidsserier/tabell/tab\_pubkoo.txt I grep -i 'nr" ",case)) 4aggpubkos=n1(system("cut -c 3-15 "+&& "\$NASJREGN/tidsserieritabell/tab\_pubkos.txt I grep -i 'ne",case)) -/aggpubkok=n1(system("cut -c 3-15 "+&&** "\$NASJREGN/tidsserier/tabell/tab\_pubkok.txt l grep -i 'nr'",case)) **-/aggkons=n1(system("cut -c 3-15 "+&& "\$NASJREGN/tidsserier/tabell/tab\_aggkons.txtlgrep ì 'nr'",case))**  $$kjed_valgt_refaar aggpubkoh, ingen_liste, "KOH"$ 

**Skjed....valgt\_refaar aggpubkoo, "KOO" Skjed\_valgt.fefaar aggpubkoi, "KO!" Skjed\_valgt\_refaar aggpubkos, "KOO" Skjed\_valgt\_refaar aggpubkok, "KOO" Skjed....agg aggkons end if'**

**type "Formler for konsum ferdig, kl. " + now type blank**

**END PROCEDURE — \$velg\_refaar\_kons**

**PROCEDURE \$velg\_refaar\_eks** 

**type "EKSPORT, "+&&** upper(string(aggnivaa))+"-nivå, aggregeringsnivå: " + upper(string(agg))

**if aggnivaa eg "knr" and (agg eg "u" or agg eg "U")**

**4nrIknrjr09= {nr0915,nr0937,nr0938,nr0939,nr0941,nr0942,nr0943, && nr0955,nr0971)**

**\$kjed\_valgt\_refaar nrlknrva, ingen\_liste, "EKS" Skjed\_valgt\_refaar nrIkrujr09, ingen\_liste, "EKS"**  $$kjed_valgt_refaar nrlknrva, ingen_liste, "EKSB"$  $$kjed\_valgt\_refaar nrlknrjro9, ingen\_liste, "EKSB"$ 

**else if aggnivaa eg "lar" and (agg eg "a" or agg eg "A")**

**-/aggeks=n1(system("cut -c 3-15 "+&&** "\$NASJREGN/knr/tabell/tab\_aggeks.txt | grep -i 'nr'",case))  $-\frac{\text{Zage}}{\text{Zap}}$  =  $\{\text{ntot},\text{nr051}\}$  2,  $\text{nrprim},\text{nrjord}\}$ 

**\$kjed\_valgt\_refaar aggeks, ingen\_liste, "EKS" Skjed\_valgt\_refaar aggeksb, "EKSB"**

**else if aggnivaa eg "nr" and (agg eg "a" or agg eg "A")**

**series <store work; case 1 to \*> alle\_eks : string by case**

 $-i**i** = 1$ LOOP for x in wildlist(nrpub,"eks?vl")  $set$   $alle\_eks[i] = replace(replace(String(name(x)), "V L", "", last), "EKS."," "first)$  $set i = i+1$ **END LOOP**

**-/aggeks = nl(alle\_eks)**

**Skjed\_valgt\_refaar aggeks, ingen\_liste, "EKS"**

**end if**

**type "Formler for eksport er ferdig, kl. " + now type blank**

**END PROCEDURE** -- \$velg\_refaar\_eks

**PROCEDURE Svelg\_refaarimp**

**type "IMPORT, "+&& upper(string(aggnivaa))+"-nivå, aggregeringsnivå: " + upper(string(agg))**

**if aggnivaa eg "lair" and (agg eg "u" or agg eg "U")**

\$kjed\_valgt\_refaar nrlknrva, ingen\_liste, "IMP"

**else if aggnivaa eg "km" and (agg eg "a" or agg eg "A")**

**-/aggimp=n1(system("cut -c 3-15 "+&&** "\$NASJREGN/knr/tabell/tab\_aggimp.txt | grep -i 'nr",case)) union  $\{n$ r051\_2,nrprimp,nrjord $\}$ 

**Skjed\_valgt\_refaar aggimp, ingen\_liste, "IMP"**

**else if aggnivaa eg "nr" and (agg eg "a" or agg eg "A")**

**series <store work; case 1 to \*> alle\_imp : string by case**

 $-i = 1$ **LOOP for x in wildlist(nrpub,"imp?v1") set alle\_imp[i] replace(replace(string(name(x)),".VL", —,last),"IMP.", —,first)**  $set i = i + 1$ **END LOOP**

**-/aggimp = nl(alle\_imp)**

**Skjed\_valgt\_refaar aggimp, ingen\_liste, "IMP"**

**end if**

**type "Formler for import er ferdig, kl. " + now type blank**

**END PROCEDURE -- velg\_refaar\_imp**

**PROCEDURE \$velg\_refaar\_inv**

**type "INVESTERINGSSEKTOR OG INVESTERINGSEKTOR\*ART, " type upper(string(aggnivaa))+"-nivå, aggregeringsnivå.: " + upper(string(agg))**

if aggnivaa eq "knr" and (agg eq "u" or agg eq "U")

**Skjed\_valgt\_refaar nrlknrjs, ingen\_liste,"SBRK"**  $Skjed\_valgt\_refaar \text{ nrlknrjr}, ingen\_liste, "SBRK"$ **Skjed\_valgt\_refaar nrllairjs, nrIknrjr, "SBRK"**

**type "Formler for SBRK ferdig, kl. " + now**

**Skjed\_valgt\_refaar nriknrjs, ingen\_liste, "NYI" Skjed\_valgt\_refaar nriknrjr, ingen\_liste, "NYI" Skjed\_valgt\_refaar nriknrjs, nriknrjr, "N'Yl"**

**type "Formler for NYI er ferdig, kl. " + now**

\$kjed\_valgt\_refaar nrlknris, ingen\_liste, "BIF" **\$kjed\_valgt\_refaar nrlknrjr, ingen\_liste, "BIF" Skjed\_valgt\_refaar nrlknrjs, nrIk.nrjr, "BIF"**

**type "Formler for BIF er ferdig, kl. " + now**

**else if aggnivaa eq "knr" and (agg eq "a" or agg eq "A")**

**-/aggjbm = {nr08b,nr08m} -/aggjs=n1(system("cut -c 3-15 "+&& "\$NASJREGN/knr/tabell/tab\_aggjs.txt1grep 'nr' ",case)) union && (nrprim) except (nr8368) -/aggjsjr---nl(system("cut -c 3-15 "+&& "\$NASJREGN/knritabell/tab\_aggjsjr.txt I grep 'nr' ",case)) union && {nrprim} except {nr8368} -/aggdivjs = nl(system("grep "+&& INASTREGN/knritabell/tab\_makro.txt I cut -c 7-25",case)) union && {nr83oljsj,nr83\_,nr86\_,nrimark,nrrnark} except {nr8\_} union aggjbm**

**Skjed\_valgt\_refaar aggjsjr, ingen\_liste, "SBRK" \$kjed\_valgt\_refaar nrliats, aggjbm, "SBRK" \$kjed\_valgt\_refaar aggjs, aggjbm, "SBRK" Skjed\_valgt\_refaar aggdivjs, ingen\_liste, "SBRK" \$kjed\_valgt\_refaar aggdivjs, aggjbm, "SBRK"**

**type "Formler for SBRK er ferdig, kl. " + now**

**\$kjed\_valgt\_refaar aggjsjr, ingen\_liste, "NYI" Skjed\_valgt\_refaar nrlicnrjs, aggjbm, "NYI" \$kjed\_valgt\_refaar aggjs, aggjbm, "NYI" Skied\_valgt\_refaar aggdivjs, ingen\_liste, "NY!" Skjed\_valgt\_refaar aggdivjs, aggjbm, "NY!"**

**type "Formler for NYI er ferdig, kl. " + now**

**\$kjed\_valgt\_refaar aggjsjr, ingen\_liste, "BIF" Skjed\_valgt\_refaar nrliats, aggjbm, "BIF" Skjed\_valgt\_refaar aggjs, aggjbm, "BIF" \$kjed\_valgt\_refaar aggdivjs, ingen\_liste, "BIF" Skjed\_valgt\_refaar aggdivjs, aggjbm, "BIF"**

**type "Formler for BIF er ferdig, kl. " + now**

**else if aggnivaa eq "nr" and (agg eq "u" or agg eq "U")**

-/nrn = system("grep -i '^8' \$NASJREGN/tidsserier/meta/mottaker.txt", case)  $-$ /nrlis = nl( "NR" + substring(nrn, 1, location(nrn," ")-1) ) **-/nrp = system("egrep -i '\frac{0081^009' "+&& "\$NASTREGN/tidsserier/meta/produkt.txt", case)**  $-\text{Inrlir} = \text{nl}('NR'' + substring(nrp, 1, location(nrp, " ')-1))$ 

**Skjed\_valgt\_refaar nrljs, nrljr, "BIF"**

**type "Formler for BIF er ferdig, kl. " + now**

**else if aggnivaa eq "nr" and (agg eq "a" or agg eq "A")**

**-/agg,pubinv = nl(systern("cut -c 3-15 "+&&**

**INASJREGN/tidsserier/tabell/tab\_pubinv.txt I grep -i 'nr' ",case)) -/aggpubinvart = nl(system("cut -c 3-15 "+&& "SNASJREGNitidsserier/tabellitab\_pubinvart.txt I grep 'nr' ",case))**

**Skjed\_valgt\_refaar aggpubinv, ingen\_liste, "BIF" Skjed\_valgt\_refaar aggpubinvart, ingen\_liste, "BIF"**

**type "Formler for B1F er ferdig, kl. 4- now**

**end if**

**type "Formler for alle inv.sektorer/arter er ferdig, kl. " + now type blank**

**END PROCEDURE -- \$velg\_refaar\_inv**

**PROCEDURE \$velg\_refaar\_dep**

**type "KAPITALSLIT ETTER SEKTOR OG SEKTOR\*ART, "+&& upper(string(aggnivaa))+"-nivå, aggegeringsnivi: " + upper(string(agg))**

**if aggnivaa eg "knr" and (agg eg "u" or agg eg "U") if frekvens eg "q" 4nrlknrps=n1(system("cut -c 3-15 "+&& "\$NASJREGN/knritabellitab\_aggps24\_5.txt I grep -i 'nr' ",case)) end if**

**\$kjed\_valgt\_refaar nrIkmps, nrIknrjr, "DEP" \$kjed\_valgt\_refaar nrIkrups, ingen\_liste, "DEP"**

**else if aggnivaa eg "Icnr" and (agg eg "a" or agg eg "A")**

**4aggjbm = nr08b,nr08m} -/aggps=n1(system("cut -c 3-15 "+&& "SNASJREGN/knr/tabell/tab\_aggps.txt I grep -i 'nr' ",case)) union && { ruimark,nrmark**

**Skjed\_valgt\_refaar aggps, ingen\_liste, "DEP" --\$kjed\_valgt\_refaar nrlknrps, aggjbm, "DEP" — mi evt. lage aggregater**  $-$ \$kjed\_valgt\_refaar aggps, aggjbm, "DEP" **Skjed\_valgt\_refaar aggps, ingen\_liste, "KAPB" Skjed\_valgt\_refaar aggps, ingen\_liste, "KAPN"**

**end if**

**type "Formler for kapitalslit er ferdig, kl. " + now type blank**

**END PROCEDURE -- \$velg\_refaar\_dep**

**PROCEDURE \$velg\_refaar\_Ith**

**type "LEVERANSE TIL HJEMMEMARKEDET, "+&&** upper(string(aggnivaa))+"-nivå, aggregeringsnivå: " + upper(string(agg))

**series <store work; case 1 to \*> alle\_lth string by case**

**if aggnivaa ne "nr"**

 $-i = 1$ **LOOP for x in wildlist(nr,"lth?v1") set alle\_lth[i] = replace(replace(string(name(x)),".VL","",last),"L'TH.", —,first)**  $set i = i+1$ **END LOOP** -/agglth = nl(alle\_lth) except nrlknrva **end if if frekvens eq "a" and aggiivaa eq "nr" type "Leveranse til hjemmemarkedet beregnes ikke i årsregnskapet" type blank else** if aggnivaa eq "knr" and (agg eq "u" or agg eq "U") \$kjed\_valgt\_refaar nrlknrva, ingen\_liste, "LTH" else if aggnivaa eq "knr" and (agg eq "a" or agg eq "A") **\$kjed\_valgt\_refaar agglth, ingen\_liste, "LTH" end if type "Formler for leveranse til hjemmemarkedet ferdig, kl. " + now type blank end if END PROCEDURE -- \$velg\_refaar\_lth PROCEDURE \$velg\_refaar\_bil** .................. **type "LAGERENDRING, UFORDELT LAGER, "+&& upper(string(aggnivaa))+"- nivå, aggregeringsnivå: " + upper(string(agg)) if aggnivaa eq "nr" type "Prosedyrekall er ikke lagt inn enda!" type blank else** if aggnivaa eq "knr" and (agg eq "u" or agg eq "U") Skjed\_valgt\_refaar nrlknrva, ingen\_liste, "BIL" **else if aggnivaa eq "knr" and (agg eq "a" or agg eq "A") -/aggdivbil = {nr814\_,nr81\_,nr051\_2,nrprimp,rujord}**

**Skjed\_valgt\_refaar aggdivbil, ingen\_liste, "BIL"**

**end if**

**type "Formler for lagerendring og ufordelt lager ferdig, kl. " + now type blank**

**end if**

**END PROCEDURE** -- \$velg\_refaar\_bil

**PROCEDURE Svelg\_refaar\_divagg** .....................................

**type "DIV. AGGREGATER, "+&& upper(string(aggnivaa))+"-nivå, aggregeringsnivå: upper(string(agg))**

**if agg eg "u" or agg eg "U"** type "Finnes bare på agg-nivå 'a'" **type blank**

#### **else**

**if aggnivaa eg "knr" and (agg eg "a" or agg eg "A")**

**-/aggmakro = n.1(system("cut -c 3-20 "+&&** "\$NASJREGN/knr/tabell/tab\_makro.txt Igrep -i 'nr' ",case)) **-/agganvendelse = nl(system("cut -c 3-20 "+&&** "\$NASJREGN/knr/tabell/tab\_anvendelse.txt | grep -i 'nr' ",case))

**Skjed\_valgt\_refaar aggmakro, "MAKROK"** Skjed\_valgt\_refaar agganvendelse, ingen\_liste, "BNPANV"

**type "Formler for makroøk. hovedstørrelser er ferdig, kl. " + now type "Formler for BNP etter anvendelse er ferdig, kl. " + now type blank**

**else if aggnivaa eg "nr" and (agg eg "a" or agg eg "A")**

**-/aggpubtilg = nl(system("cut -c 3-20 "+&& "SNASTREGN/tidsserier/tabell/tab\_pubtilg.txt I grep 'nr' ",case)) && union {tot.tilgialt,tot.anvialt}**

 $$kjed_value$ refaar aggpubtilg, ingen\_liste, "TILGANV"

**type "Formler for tilgang og anvendelse i alt er ferdig, kl. " + now type blank**

**end if end if**

**END PROCEDURE -- Svelg\_refaar\_divagg**

**-- Programmert av Pia E.Tonjum, 95196**

**-- Sist endret: PET, 25110-96**

**-- Leser fra database som på forhånd er kjedet om til felles referanseår**

**— (grunnlagsåret i knr) av Skjed, og lager omregningsformler for års- og**

**— kvartalstall i faste priser med nytt (valgfritt) referanseår**

```
PROCEDURE Skjed_valgt_refaar — kalles av $velg_refaar
argument listel, && -- prduksjonssektor eller produktliste<br>liste2, && -- artsliste, evt. en 'tom' liste
                               liste2, && artsliste, evt. en 'tom' liste
     var variabelnavn, f.eks. PROD, BNPB
block
over on
glue dot
                    --- Kvartalstall --------
if frekvens eq "q"
 if name(listel) eq "AGGANVENDELSE" or name(listel) eq "AGGMAKRO" &&
 or name(listel) eq "AGGKONS" or name(listel) eq "HELE_DB"
  LOOP for y in crosslist(listel)
    -/x=name(y)
    -/vari=substring(name(y),1,1ocation(name(y),".")-1)
    if exists(id("+x+".vr"))
          execute "formula "+x+".vIr.0 = if "+x+".v1.0 eg 0 then 0 "+&&
                            "else "+x+".v1.u* (if "+x+".vr[referanse_aar] "+&&
                            "eg 0 then "+vari+".nrtot.vr[referanse_aar]/41"+&&
                             "ave(("+vari+".nrtot.vU4)‹date referanse_aar>) "+&&
                             "else "+x+".vr[referanse_aar}141"+&&
                            "ave(("+x+".vl/4)<date referanse_aar>)"
    end if
  END LOOP
 else if name(liste2) ne "INGEN_LISTE"
  LOOP for y in crosslist({id(""+var+"")},liste1,liste2)
    -/x=name(y)
    if exists(id("+x-r.vr"))
          execute "formula "+x+".v1r.0 = if "+x+".v1.0 eg 0 then 0 "+&&
                            "else "+x+".vi.u* (if "+x-F".vr[referanse_aari "+&&
                            "eg 0 then "+var+".nrtot.vr[referanse_aar}/4/ "+&&
                            "ave(("+var+".nrtot.v1/4)<date referanse_aar>) "+&&
                            "else "+x+".vr[referanse_aari/4/"+&&
                            "ave(("+x+".vl/4)<date referanse_aar>)"
    end if
  END LOOP
 else
  LOOP for y in crosslist({id(""+var+"")},liste1)
    -/x=name(y)
    if exists(id("+x-r.vr"))
          execute "formula "+x+".vlr.u = if "+x+".vl.u eq 0 then 0 "+&&
                            "else "+x+".v1.u* (if "+x+".vr[referanse_aar} "+&&
                            "eg 0 then "+var±".nrtot.vr[referanse_aar1/4/ "+&&
                             "ave(("+var+".nrtot.v114)‹date referanse_aar>) "+&&
                            "else "÷x+".vr[referanse_aari/4/"+&&
                            "ave(("+x+".v1/4)<date referanse_aar>)"
    end if
```
**END LOOP end if**

```
Årstall
else
 if name(listel) eg "AGGANVENDELSE" or name(listel) eg "AGGMAKRO" &&
 or name(listel) eg "AGGKONS" or name(listel) eg "AGGPUBTILG" &&
 or name(listel) eg "HELE_DB"
  LOOP for y in crosslist(listel)
    -/x=name(y)
   4vari=substring(name(y),1,1ocation(name(y),".")-1)
    if exists(id("+x+".vr"))
          execute "formula "+x+".vir = if "+x+".v1 eg 0 then 0 "+&&
                           "else "+x+".v1* (if "+x+".vr[referanse_aarj "+&&
                           "eg 0 then "+vari+".nrtot.vr[referanse_aar}/ "+&&
                           "+vari+".nrtot.vl[referanse aar] else "+&&
                           ""+x+".vr[referanse_aar]/"+x+".vl[referanse_aar])"
    end if
   END LOOP
  else if name(liste2) ne "INGEN_LISTE"
   LOOP for y in crosslist({id("'+var+")},listel,liste2)
    -/x=name(y)
    if exists(id(""+x+".vr"))
          execute "formula "+x+".vir = if "+x+".v1 eg 0 then 0 "+&&
                           "else "+x+".v1* (if "+x+".vr[referanse_aarj "+&&
                           "eq 0 then "+var+".nrtot.vr[referanse_aar]/ "+&&
                           ""+var+".nrtot.vl[referanse_aar} else "+&&
                           ""+x+".vr[referanse_aar]/"+x+".vl[referanse_aar])"
    end if
   END LOOP
  else
   LOOP for y in crosslist({id(""+var+"")},liste1)
    -\frac{1}{x}=name(y)
    if exists(id(""+x+".vr"))
          execute "formula "+x+".vlr = if "+x+".vl eq 0 then 0 "+&&
                           "else "+x+".v1* (if "+x+".vr[referanse_aarl "+&&
                           "eg 0 then "+var+".nrtot.vr[referanse_aar]/ "+&&
                           ""+var+".nrtot.vl[referanse_aar] else "+&&
                           ""+x+".vr[referanse_aar]/"+x+".vl[referanse_aarD"
    end if
   END LOOP
  end if
end if
end block
END PROCEDURE
```
### **De sist utgitte publikasjonene i serien Notater**

- 98/88 J. Sexton: Fremskrivning av tidsserier i KNR. 20s.
- 98/89 A.H. Foss: Definisjoner og beregningsmetoder for dødelighetstabell. 16s.
- 98/90 T. Dale: Samordnet levekårsundersøkelse 1998 - panelundersøkelsen: Dokumentasjonsrapport. 95s.
- 98/91 L. Lindholt: Rammevilkår for energigjenvinning av plast. 14s.
- 98/92 T. Vogt: Folatkunnskap blant kvinner i fertil alder: Dokumentasjonsrapport. 17s.
- 98/93 B.L. Western: Beregning av vekter til inntekts- og formuesundersøkelsene 1995. 14s.
- 98/95 R. Johannessen: Prisindeks for hotellovernatting - delundersøkelse i konsumprisindeksen. 18s.
- 98/96 K.J. Einarsen: Definisjonskatalog for videregående opplæring: Utarbeidet av arbeidsutvalget i FylkesKOSTRA-utdanning og statistikkgruppen i Prosjekt LINDAopplæring. 1. Utgave. 27s.
- 98/97 K.A. Brekke: Om metoder for beregning av miljøprofil for ulike varer, og hva vi trenger det til. 20s.
- 98/98 I.S. Wold: Modellering av husholdningenes transportkonsum for en analyse av grønne skatter: Muligheter og problemer innenfor rammen av en nyttetremodell. 81s.
- 98199 R. Gudem: Utvikling av statistikk over byggog anleggsavfall. 56s.
- 98/100 T. Skjerpen: Konsumfordelingssystemet KVARTS: Teknisk dokumentasjon. 42s.
- 99/1 F. Thorkildsen: FoB2000. Kobling av adresser fra GAB og DFS - status og utvikling. 22s.
- 99/2 K. Ibenholt og K.A. Brekke: Rammevilkår for produksjon av brunt papir. 12s.
- 99/3 I. Øyangen: Liv og helse i Akershus: Dokumentasjonsrapport. 22s.
- 9914 M.V. Dysterud og E. Engelien: Tettstedsavgrensing 1998: Teknisk dokumentasjon av nye rutiner. 53s.
- 99/5 Samordnede levekårsundersøkelser: Rapport fra brukerseminar 22. april 1996 og høringsuttalelser. 46s.
- 99/6 H. Utne: FoB2000. Sektordata: Statusrapport og tiltaksplan. 86s.
- 99/7 M. Søberg: Instruksjonar til og data frå eksperiment om internasjonal kvotehandel. 27s.
- 99/8 A. Sundvoll. Undersøkelse om kosthold blant spedbarn. 31s.
- 99/9 A. Schjalm: Sluttrapport om utvalg og estimering for kulturlandskapsovervåking. 16s.
- 99/10 E. Vinju: Statistikk over avfall og gjenvinning i industrien - 1996: Dokumentasjon av metode. 61s.
- 99/11 I. Aukrust og H. Utne: Detaljerte arbeidsmarkedsdata - på kommunenivå: Dokumentasjon av arbeidsmarkedsdata til PANDA. 4. utgave. 37s.
- 99112 K.J. Einarsen, H. Hartvedt, A.B. Skara og C.B. Strand: Faktaark for FylkesKOSTRAutdanning. Årsrapporteringen for 1998. Sør-Trøndelag fylkeskommune: Nøkkeltall med indikatorer for: Prioriteringer og ressursbruk, Dekningsgrad, Produktivitet og kvalitet. 41s.
- 99/13 G. Sparby. Selvangivelsesstatistikk 1993- 1996: Dokumentasjon. 121s.
- 99/14 B.R. Joneid og J. Lajord: FD Trygd: Dokumentasjonsrapport: Demografi. 1992- 1993. 95s.
- 99/15 A.L. Brathaug: Evaluering av fylkes-KOSTRA, helsetjenester 1998. 64s.
- 99/16 A.J. Isachsen, S.O. Stoknes og G.H. Bjønnes: Den store gjettekonkurransen. 26s.

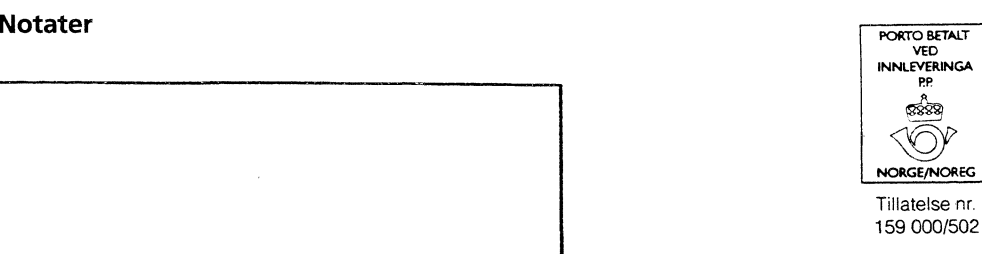

**NORGE/NOREG** 

<u> Dr</u>

B *Returadresse:* **Statistisk sentralbyrå Postboks 8131 Dep. N-0033 Oslo**

**Statistisk sentralbyrå**

*Oslo:* **Postboks 8131 Dep. 0033 Oslo**

**Telefon: 22 86 45 00 Telefaks: 22 86 49 73**

*Kongsvinger:* **Postboks 1260 2201 Kongsvinger**

**Telefon: 62 88 50 00 Telefaks: 62 88 50 30**

**ISSN 0806-3745**

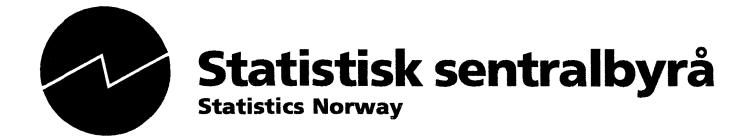